Данное приложение к ОПОП-П ГАПОУ СО «ЕТ «Автоматика»

**Приложение 2. Программы профессиональных модулей**

**Приложение 2.1 к ОПОП-П по профессии 15.01.32 Оператор станков с программным управлением**

# **РАБОЧАЯ ПРОГРАММА ПРОФЕССИОНАЛЬНОГО МОДУЛЯ**

**ПМ.01 Изготовление деталей на металлорежущих станках различного вида и типа (сверлильных, токарных, фрезерных, копировальных, шпоночных и шлифовальных) по стадиям технологического процесса в соответствии с требованиями охраны труда и экологической безопасности** *Обязательный профессиональный блок*

## СОДЕРЖАНИЕ

- 1. ОБЩАЯ ХАРАКТЕРИСТИКА РАБОЧЕЙ ПРОГРАММЫ ПРОФЕССИОНАЛЬНОГО МОДУЛЯ
- 2. СТРУКТУРА И СОДЕРЖАНИЕ ПРОФЕССИОНАЛЬНОГО МОДУЛЯ
- 3. УСЛОВИЯ РЕАЛИЗАЦИИ ПРОФЕССИОНАЛЬНОГО МОДУЛЯ
- 4. КОНТРОЛЬ И ОЦЕНКА РЕЗУЛЬТАТОВ ОСВОЕНИЯ ПРОФЕССИОНАЛЬНОГО МОДУЛЯ

## **1. ОБЩАЯ ХАРАКТЕРИСТИКА РАБОЧЕЙ ПРОГРАММЫ ПРОФЕССИОНАЛЬНОГО МОДУЛЯ**

#### **ПМ.01 Изготовление деталей на металлорежущих станках различного вида и типа (сверлильных, токарных, фрезерных, копировальных, шпоночных и шлифовальных) по стадиям технологического процесса в соответствии с требованиями охраны труда и экологической безопасности**

#### **1.1. Цель и планируемые результаты освоения профессионального модуля**

В результате изучения профессионального модуля обучающийся должен освоить основной вид деятельности **Изготовление деталей на металлорежущих станках различного вида и типа (сверлильных, токарных, фрезерных, копировальных, шпоночных, шлифовальных) по стадиям технологического процесса в соответствии с требованиями охраны труда и экологической безопасности** и соответствующие ему общие компетенции и профессиональные компетенции:

1.1.1. Перечень общих компетенций

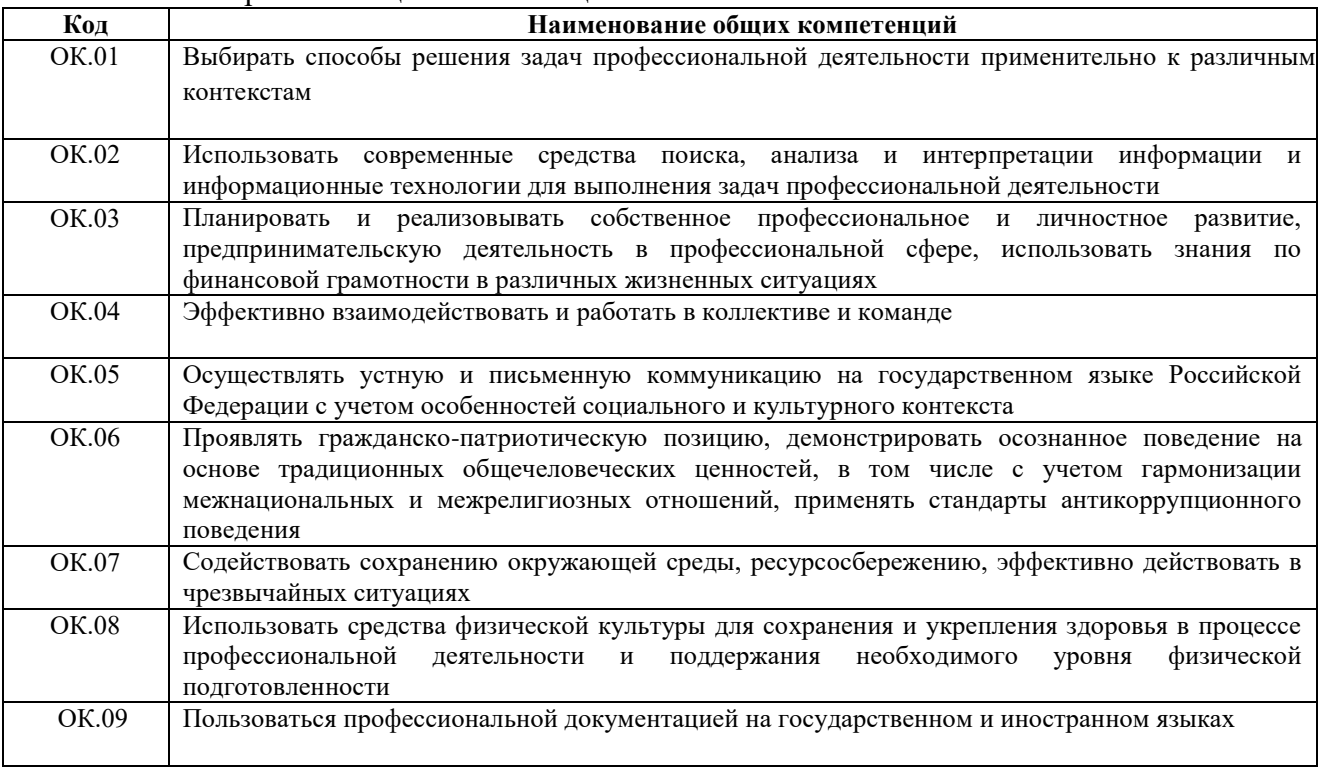

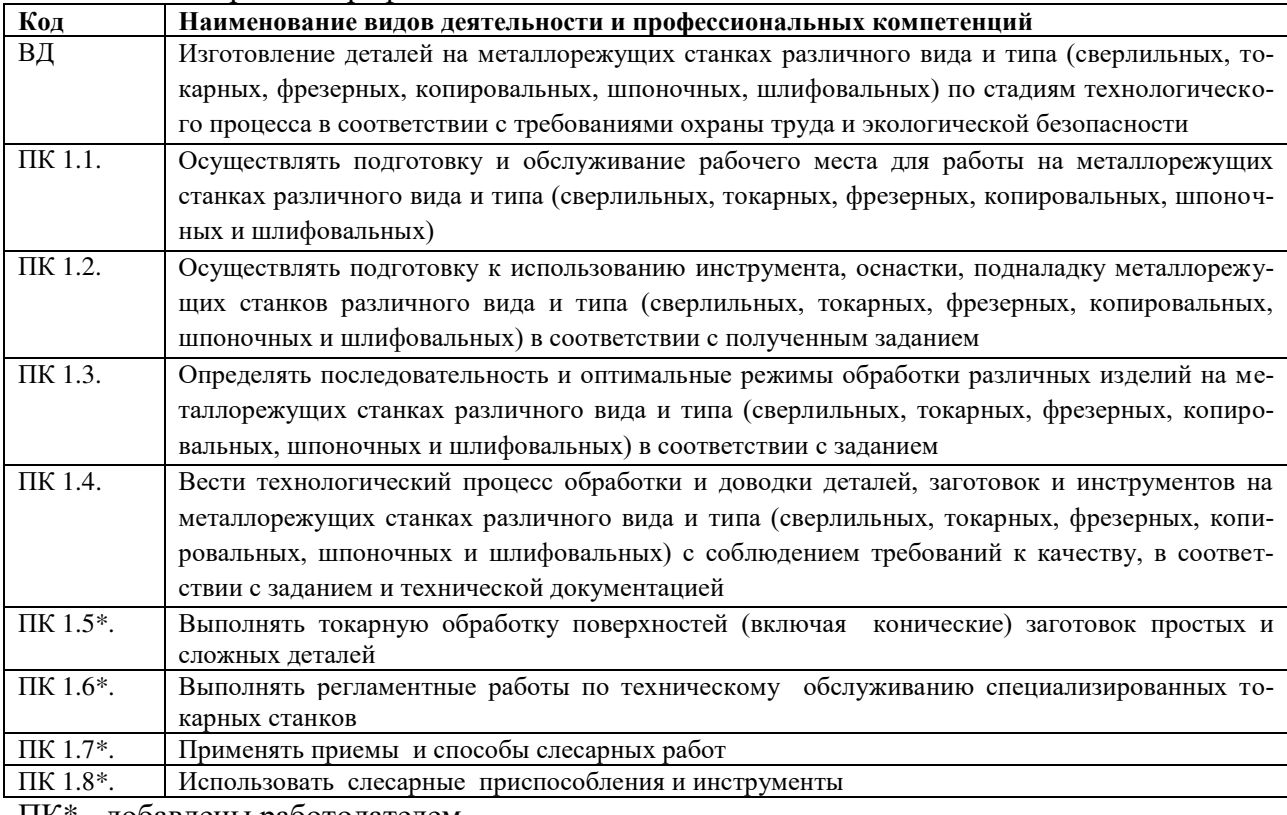

## 1.1.2. Перечень профессиональных компетенций

ПК\* - добавлены работодателем

## 1.1.3. В результате освоения профессионального модуля обучающийся должен:

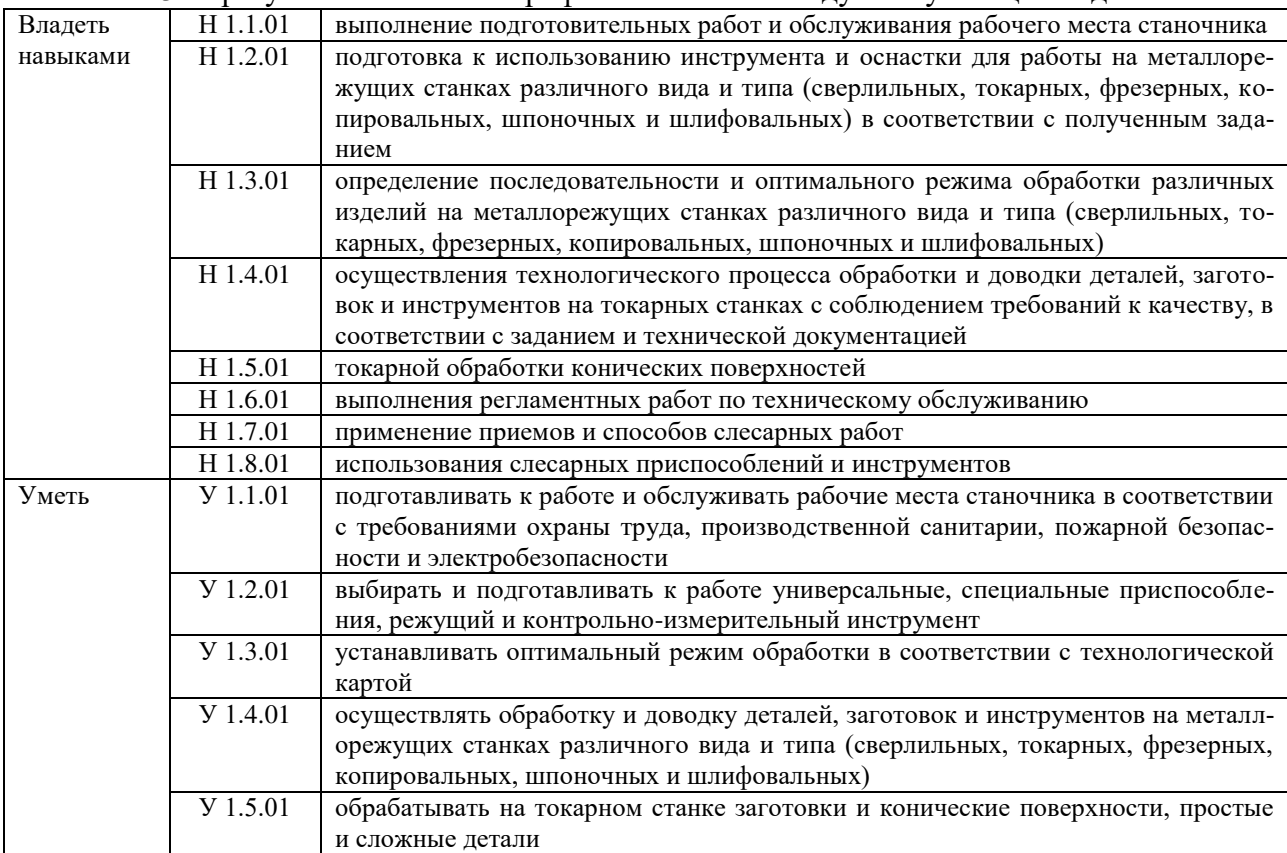

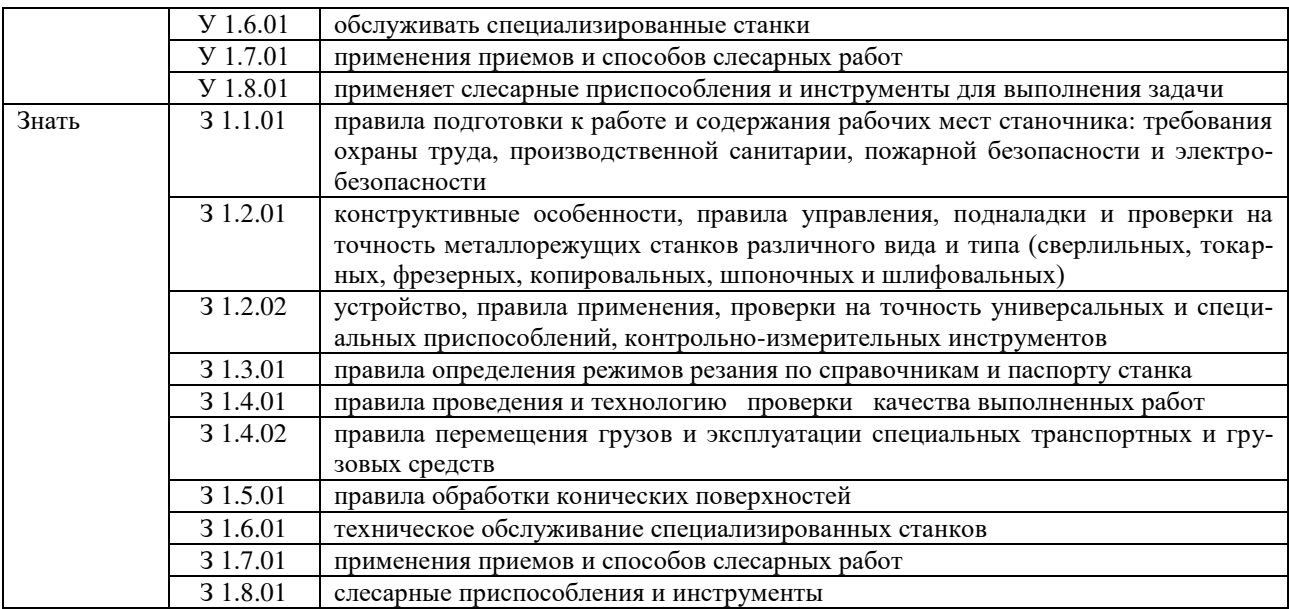

#### **1.2. Количество часов, отводимое на освоение профессионального модуля**

Всего часов - 320 часов

в том числе в форме практической подготовки -290 часов

Из них на освоение МДК – 92 часа практики, в том числе: учебная (слесарная) – 36 часов учебная (токарная, фрезерная) – 108 часов производственная – 72 часа Промежуточная аттестация: 12 часов

По профессиональному модулю проводится квалификационный экзамен, по результатам которого делается вывод: вид профессиональной деятельности освоен / не освоен.

Альтернативной процедурой освоения профессионального модуля, обучающийся в качестве квалификационного экзамена может выбрать прохождение независимой оценки квалификаций через экзаменационный центр при Центре оценки квалификаций Национального агентства развития квалификаций и сдать на 2 разряд (3 разряд)

# **2. СТРУКТУРА И СОДЕРЖАНИЕ ПРОФЕССИОНАЛЬНОГО МОДУЛЯ**

# **2.1. Структура профессионального модуля**

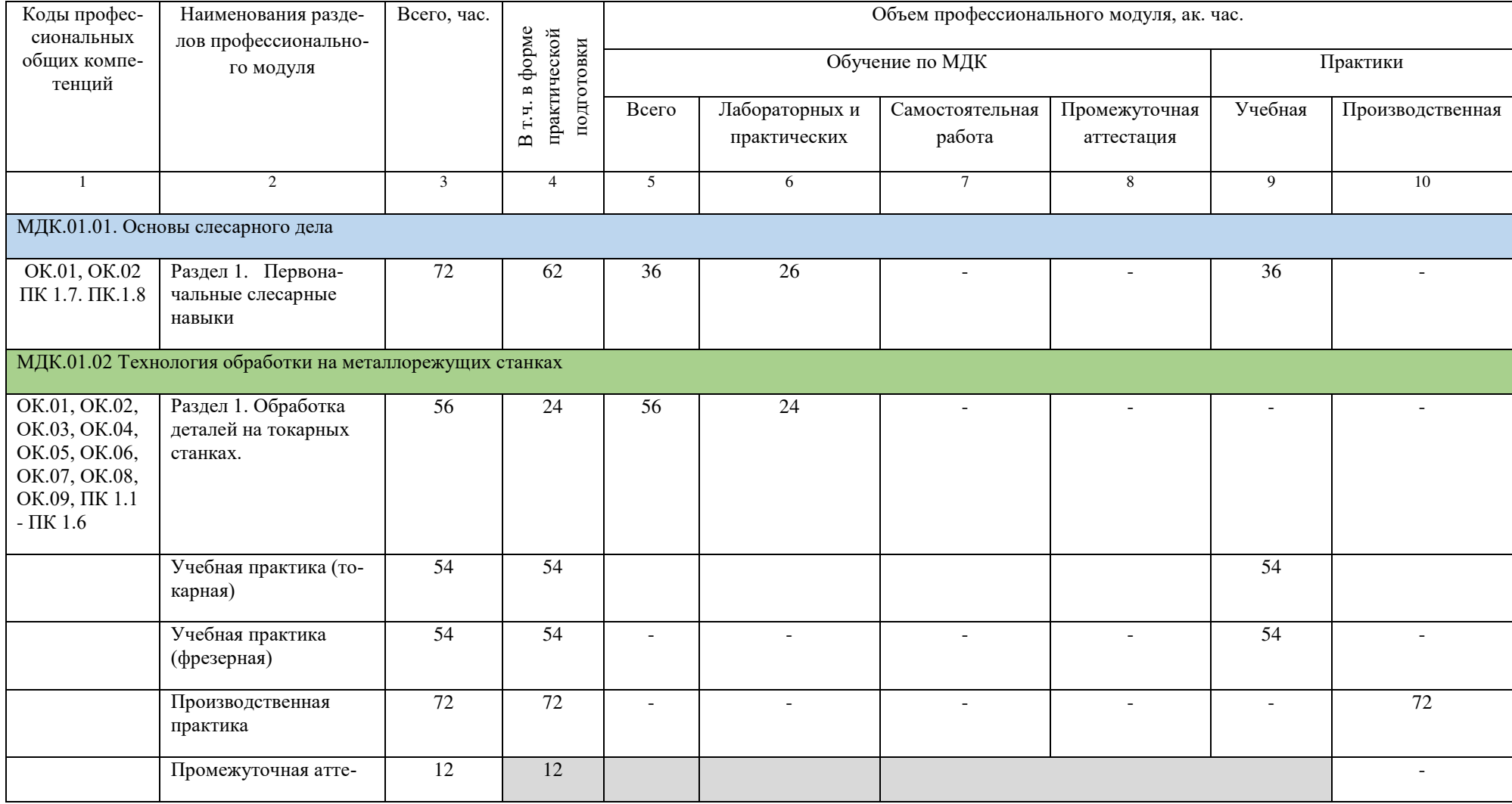

# Данное приложение к ОПОП-П ГАПОУ СО «ЕТ «Автоматика»

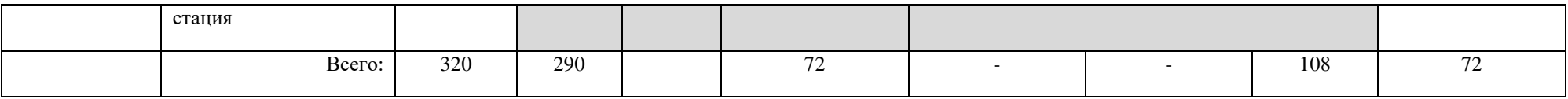

# **2.2. Тематический план и содержание профессионального модуля (ПМ)**

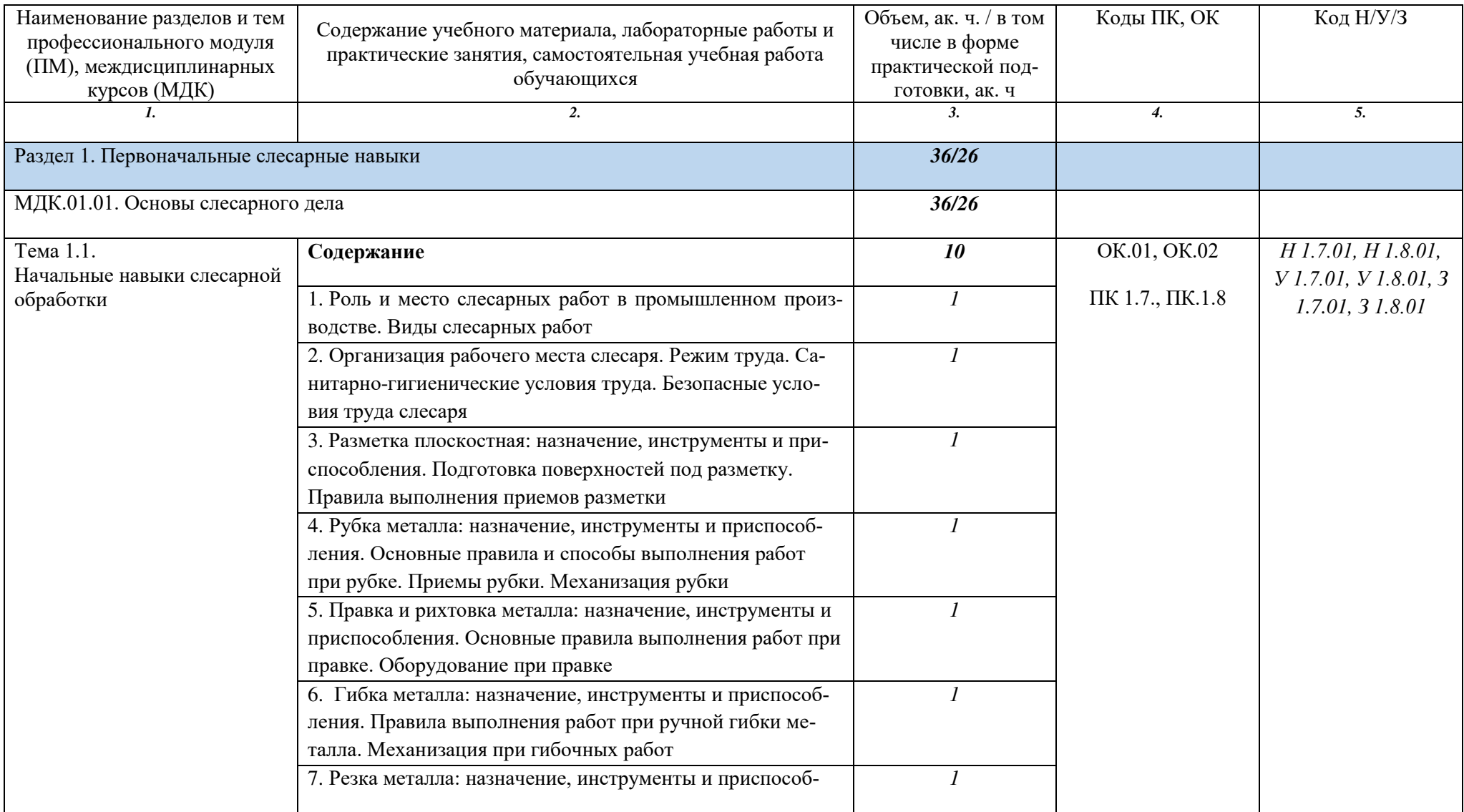

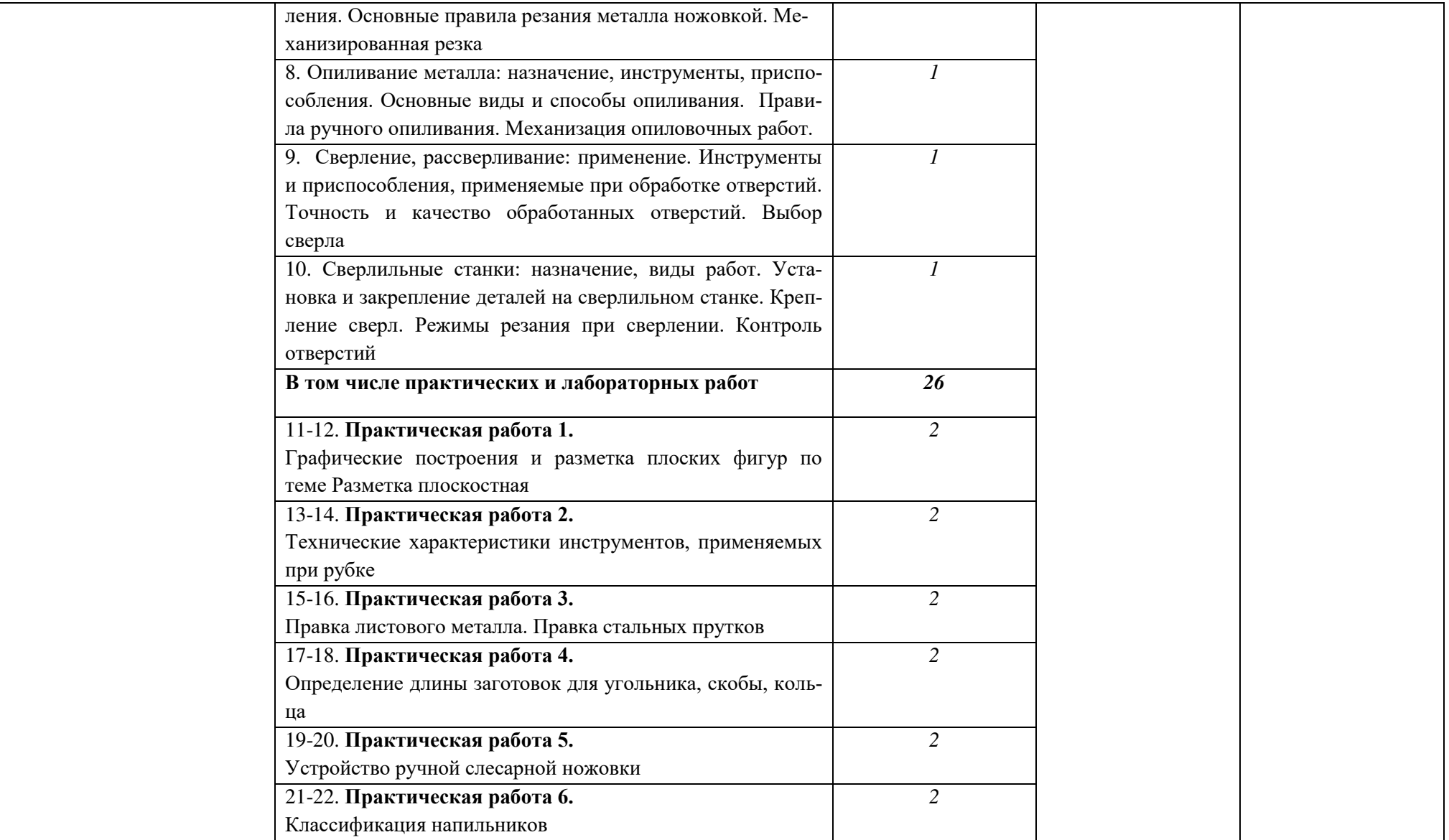

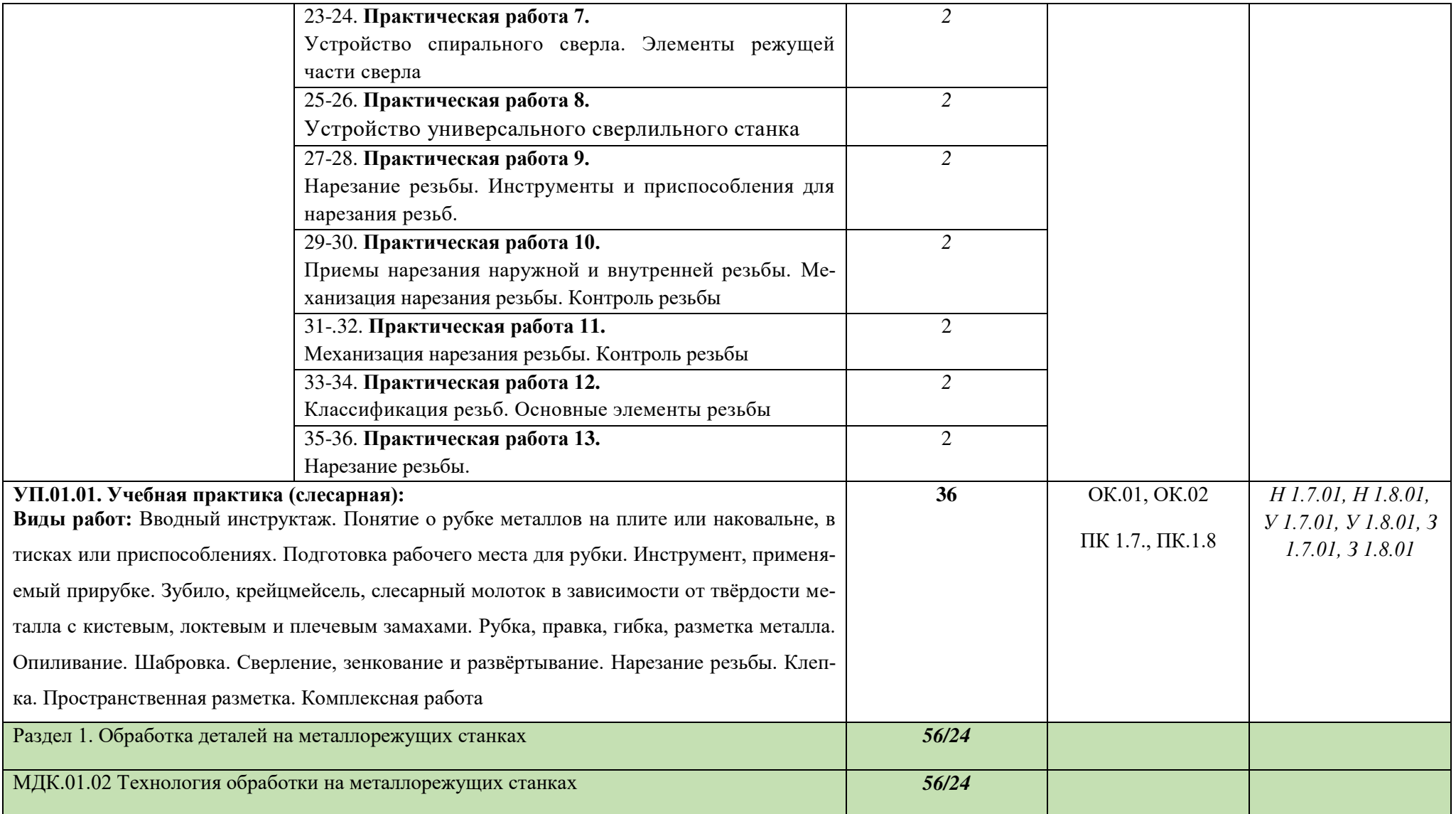

Данное приложение к ОПОП-П ГАПОУ СО «ЕТ «Автоматика»

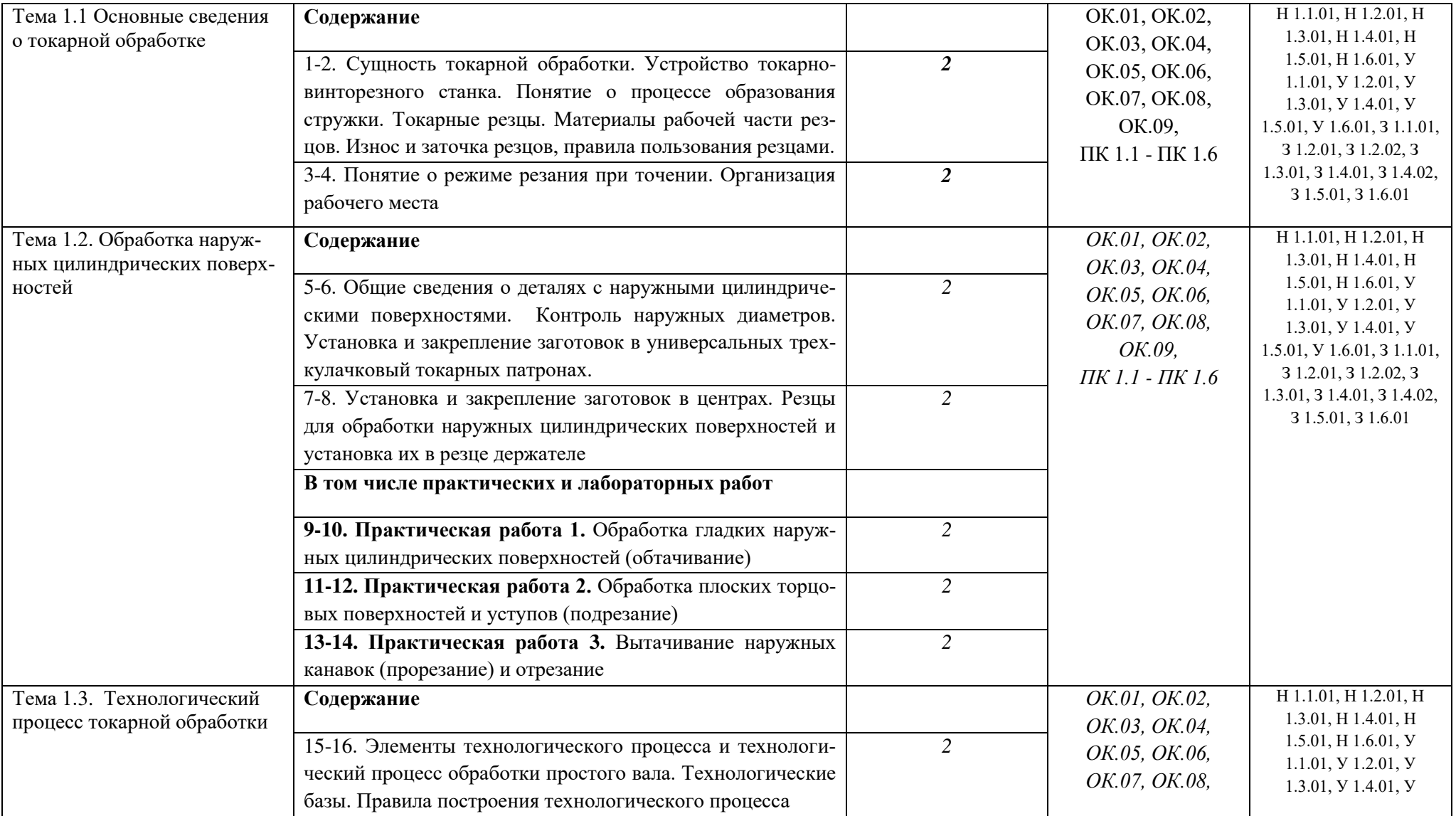

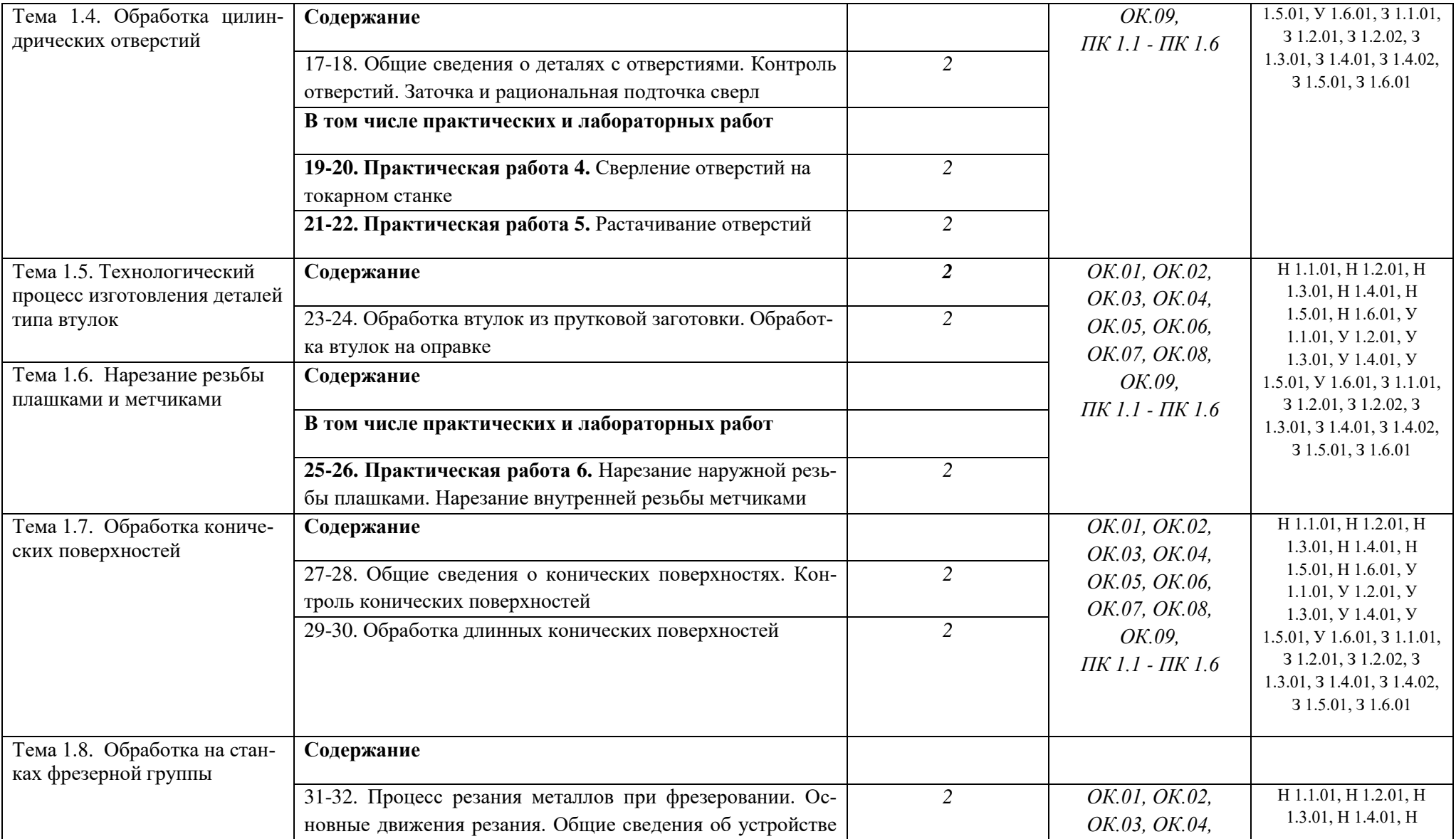

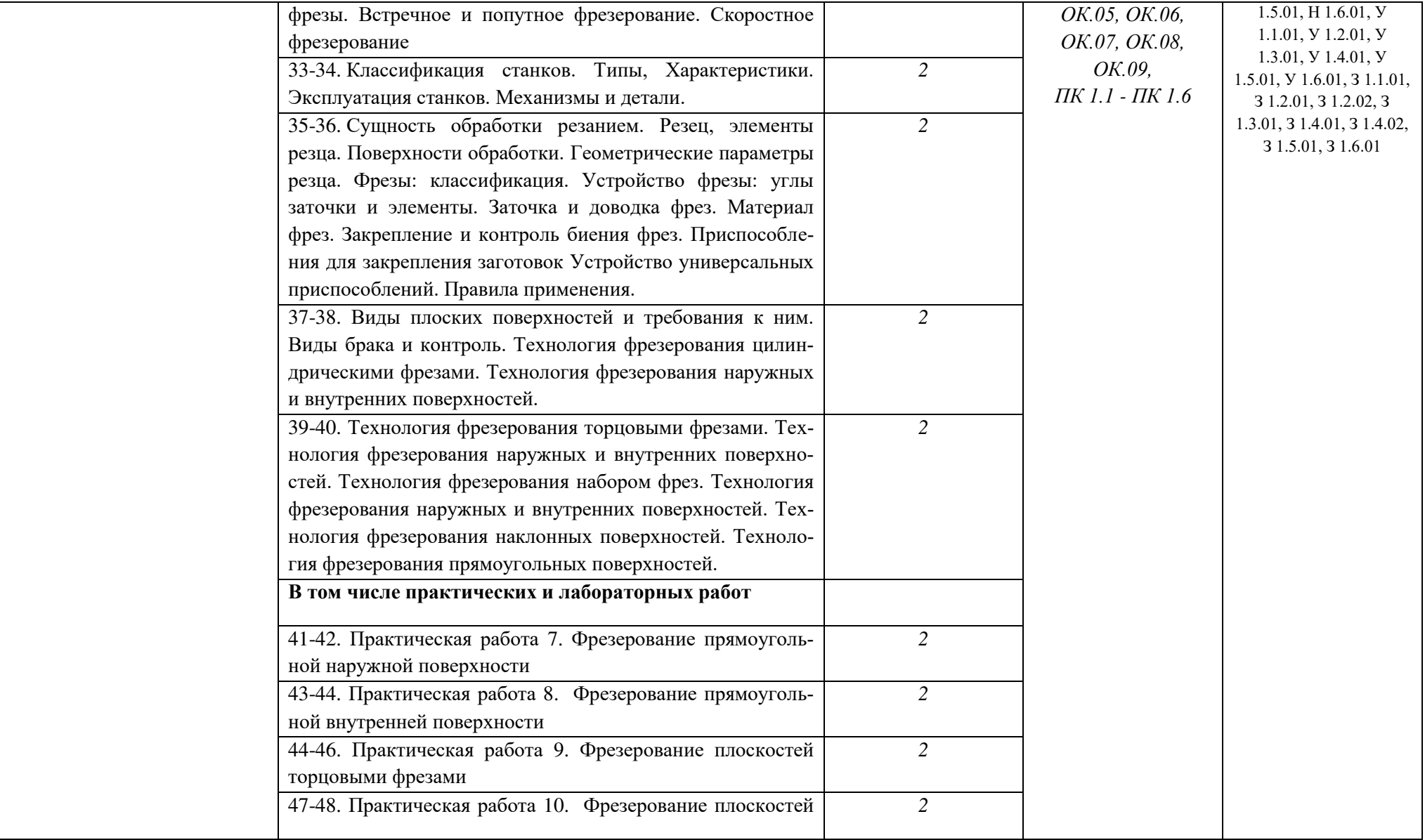

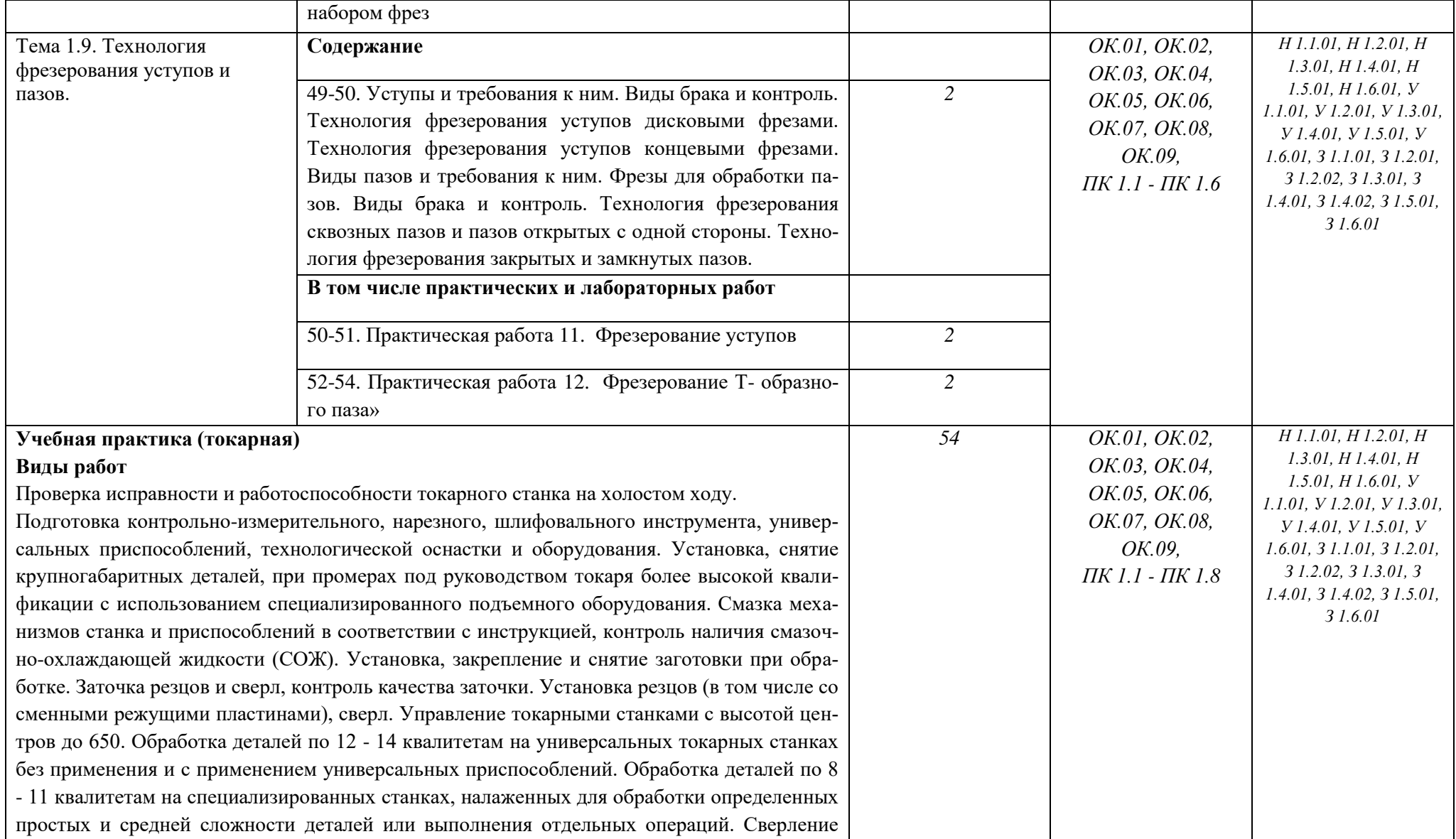

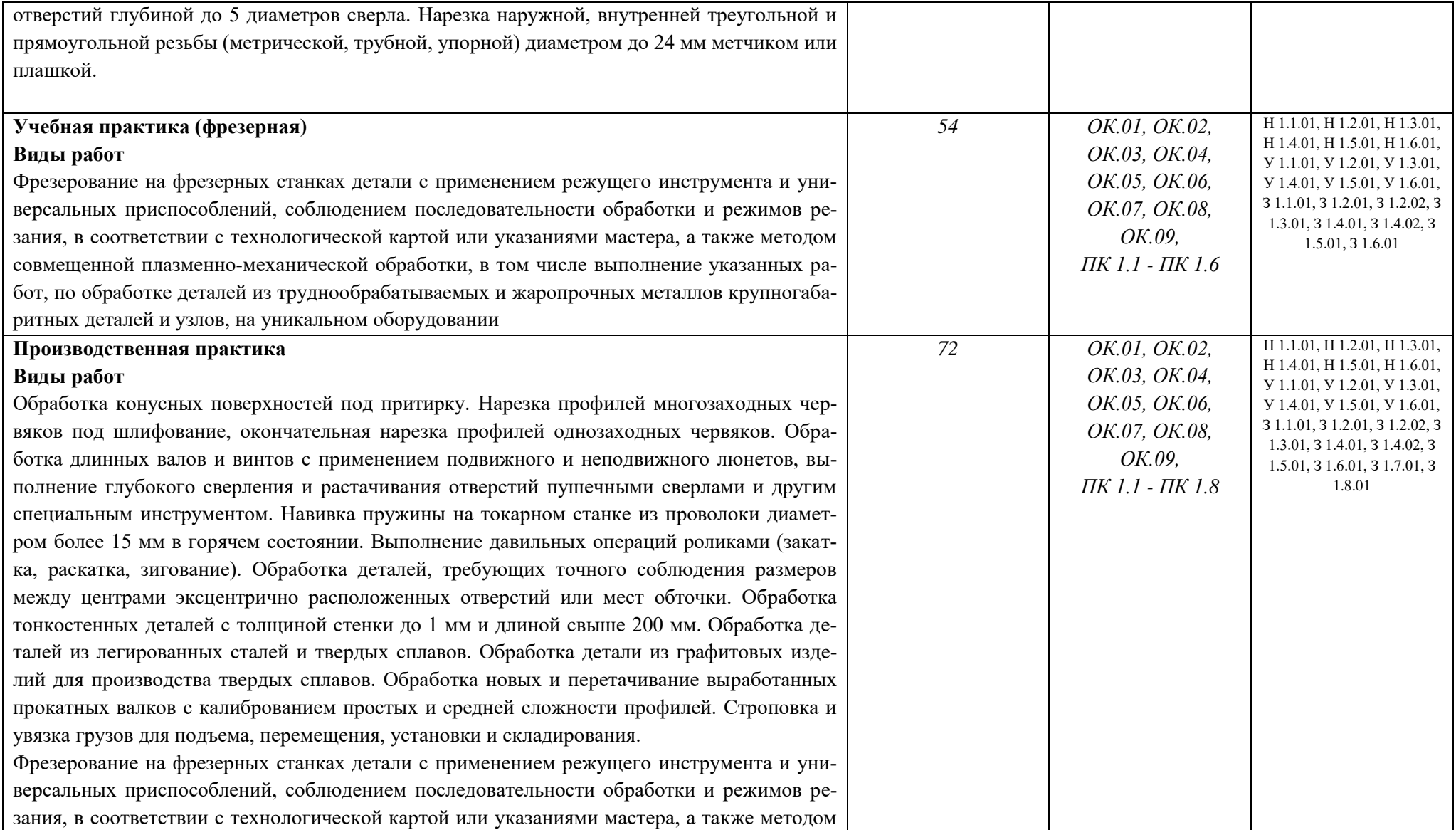

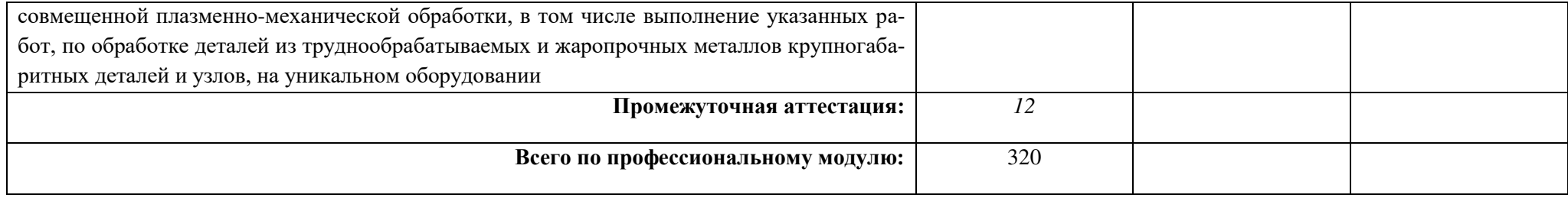

## **3. УСЛОВИЯ РЕАЛИЗАЦИИ ПРОФЕССИОНАЛЬНОГО МОДУЛЯ**

#### **3.1. Для реализации программы профессионального модуля предусмотрены мастерские:**

мастерские «Слесарная», «Токарная», «Фрезерная».

Мастерская «Слесарная» включает в себя: оборудование для выполнения слесарносборочных работ: верстаки, оборудованные слесарными тисками, станок вертикально сверлильный, станок точильно-шлифовальный, станок заточной (наждак), пресс ручной (винтовой), плита разметочная, комплекты слесарного инструмента, доска аудиторная, шкаф металлический, станки токарно-винторезный, вертикально-фрезерный, вертикальнострогальный.

Мастерская «Токарная» включает в себя: специализированную мебель и системы хранения (мерительный инструмент и оснастку, токарно-винторезный станок JET, токарновинторезный станок, горизонтально-фрезерный станок, универсальный заточной станок, настольно-заточной станок (наждак)), персональный компьютер, принтер, стенды, техническую документацию.

Мастерская «Фрезерная» включает в себя: специализированную мебель и системы хранения (мерительный инструмент и оснастку, фрезерные станки), персональный компьютер, принтер, стенды, техническую документацию.

#### **3.2. Информационное обеспечение реализации программы**

#### **3.2.1. Основные печатные издания**

1. Технология обработки материалов: учебное пособие для среднего профессионального образования / В. Б. Лившиц [и др.] ; ответственный редактор В. Б. Лившиц. — Москва : Издательство Юрайт, 2021. — 381 с. — (Профессиональное образование). — ISBN 978-5-534-10310-6. — Текст : электронный // Образовательная платформа Юрайт [сайт]. — URL: https://urait.ru/bcode/475606. Учебное пособие для СПО

#### **3.2.2. Основные электронные издания**

1. Мирошин, Д. Г. Технология обработки на токарных станках : учебное пособие для среднего профессионального образования / Д. Г. Мирошин, Э. Э. Агаева ; под общей редакцией И. Н. Тихонова. — Москва : Издательство Юрайт, 2021. — 314 с. — (Профессиональное образование). — ISBN 978-5-534-14667-7. — Текст : электронный // Образовательная платформа Юрайт [сайт]. — URL: https://urait.ru/bcode/478320. Учебное пособие для СПО.

2. Металлорежущие станки. Расчет и проектирование. Гуртяков, А. М. Металлорежущие станки. Расчет и проектирование : учебное пособие для среднего профессионального образования / А. М. Гуртяков. — 2-е изд. — Москва : Издательство Юрайт, 2021. — 135 с. — (Профессиональное образование). — ISBN 978-5-534-08481-8. — Текст : электронный // Образовательная платформа Юрайт [сайт]. — URL: https://urait.ru/bcode/470926. 2-е изд.Учебное пособие для СПО

3. Вереина, Л. И. Строгальные и долбежные работы : учебник для среднего профессионального образования / Л. И. Вереина, М. М. Краснов ; под общей редакцией Л. И. Вереиной. — 2-е изд., испр. и доп. — Москва : Издательство Юрайт, 2021. — 314 с. — (Профессиональное образование). — ISBN 978-5-534-03777-7. — Текст : электронный // Образовательная платформа Юрайт [сайт]. — URL: https://urait.ru/bcode/470779. 2-е изд., испр. и доп. Учебник для СПО

## **3.2.3. Дополнительные источники**

1. Агафонов Л.С. Процессы формообразования и инструменты. – М.: Издательский центр «Академия», 2012.-240 с.

2. Адаскин А.М. Современный режущий инструмент. – М.: Издательский центр «Академия», 2012.-160 с.

3. Багдасарова Т.А. Технология токарных работ: учебник для нач.проф.образования. – М.: Издательский центр «Академия», 2012.-224 с.

4. Багдасарова Т.А. Основы резания металлов: учеб. пособие/ Татьяна Ануфриевна Багдасарова. – М.; Издательский центр «Академия», 2007. – 80с.

5. Багдасарова Т.А. Токарное дело: Рабочая тетрадь для нач.проф.образования. – М.: Высш.школа, 1967. -448 с.

6. Барбашов Ф.А. Фрезерное дело: учебное пособие. – М.: Высш.школа, 1975. -212с.

## **4. КОНТРОЛЬ И ОЦЕНКА РЕЗУЛЬТАТОВ ОСВОЕНИЯ ПРОФЕССИОНАЛЬ-НОГО МОДУЛЯ**

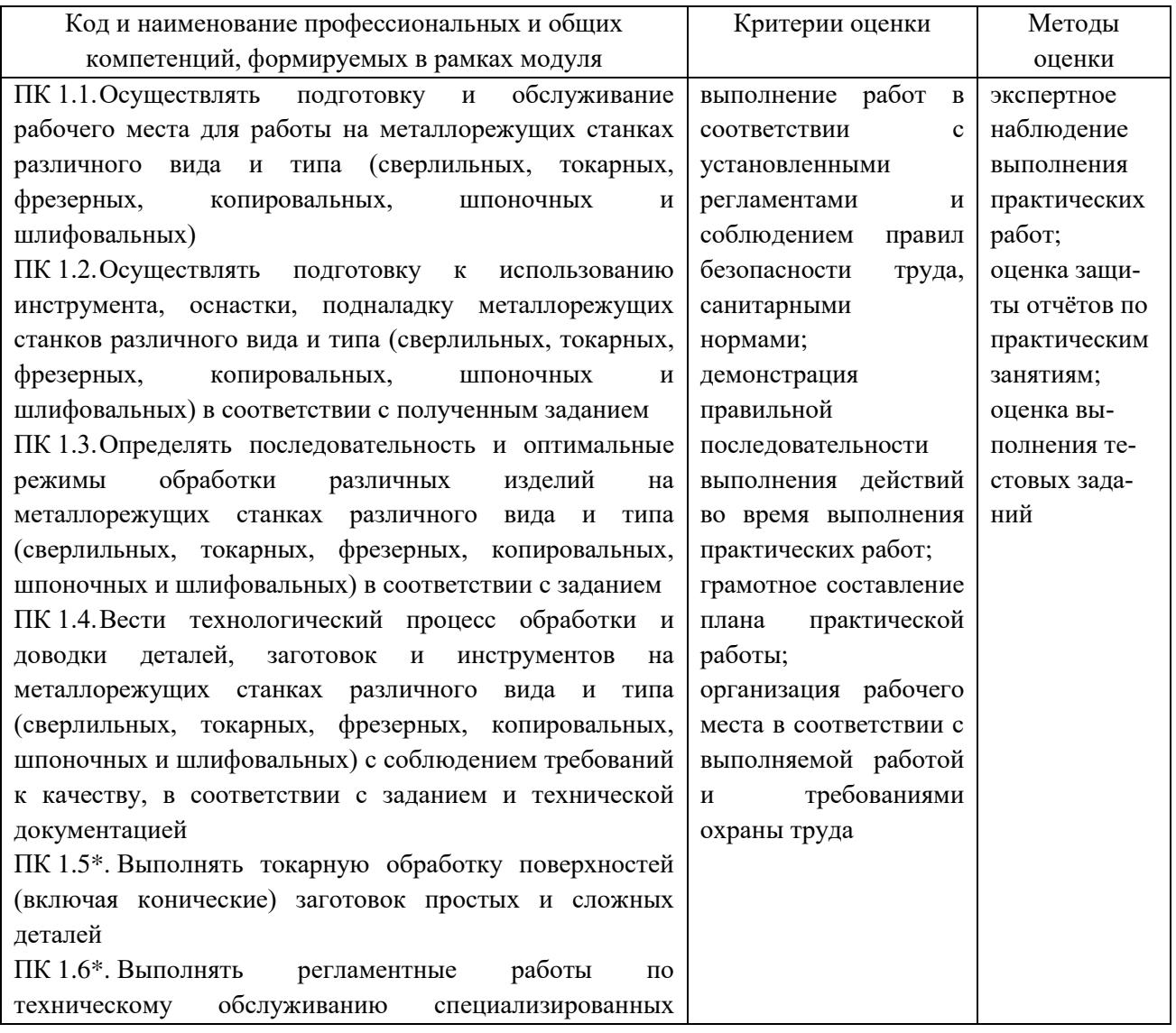

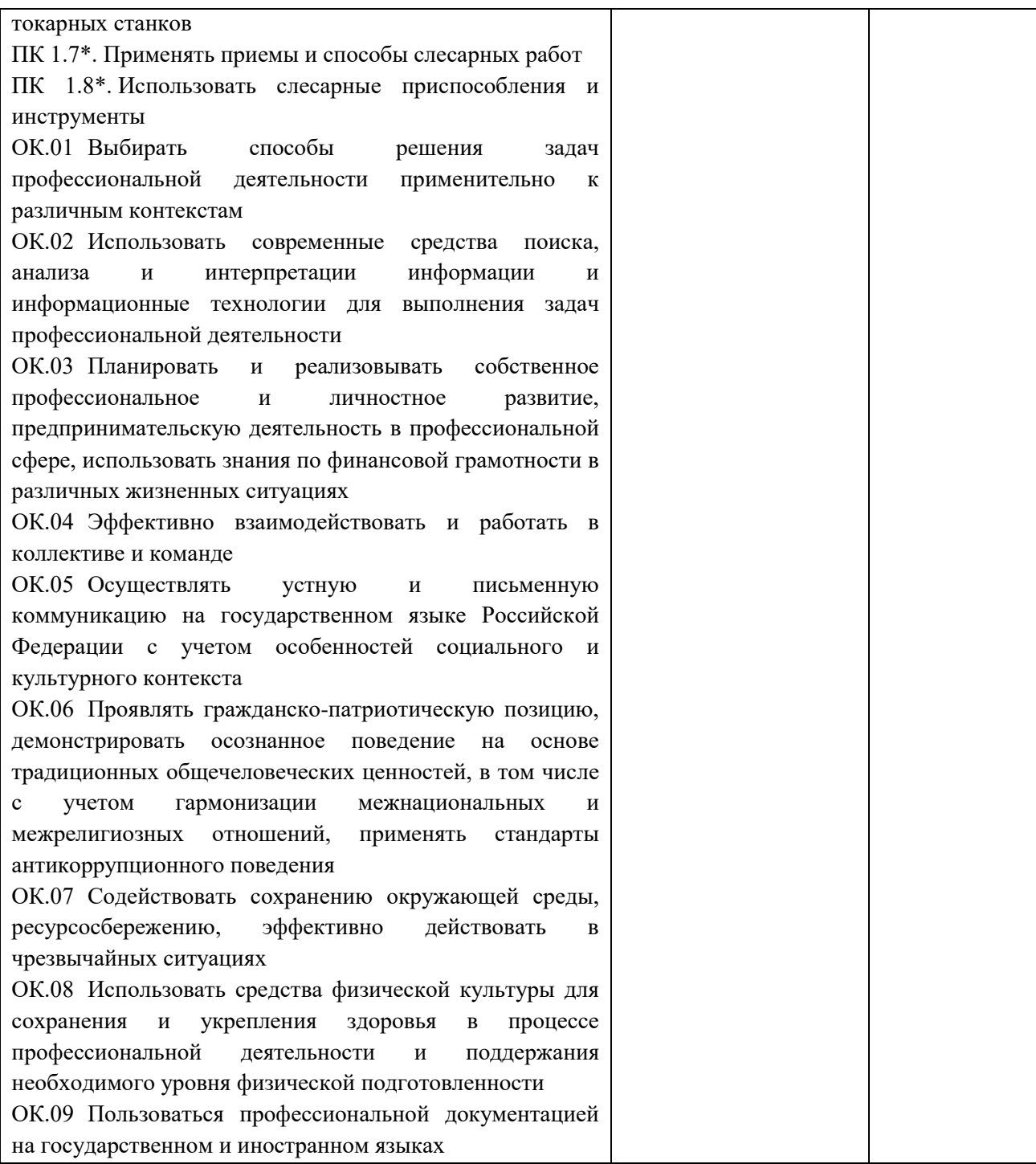

# **РАБОЧАЯ ПРОГРАММА ПРОФЕССИОНАЛЬНОГО МОДУЛЯ**

# **ПМ.02 Разработка управляющих программ для станков с числовым программным управлением**

*Обязательный профессиональный блок*

**2023 г.**

# **СОДЕРЖАНИЕ**

- 1. ОБЩАЯ ХАРАКТЕРИСТИКА РАБОЧЕЙ ПРОГРАММЫ ПРОФЕССИОНАЛЬНОГО МОДУЛЯ
- 2. СТРУКТУРА И СОДЕРЖАНИЕ ПРОФЕССИОНАЛЬНОГО МОДУЛЯ
- 3. УСЛОВИЯ РЕАЛИЗАЦИИ ПРОФЕССИОНАЛЬНОГО МОДУЛЯ
- 4. КОНТРОЛЬ И ОЦЕНКА РЕЗУЛЬТАТОВ ОСВОЕНИЯ ПРОФЕССИОНАЛЬНОГО МОДУЛЯ

# **1. ОБЩАЯ ХАРАКТЕРИСТИКА РАБОЧЕЙ ПРОГРАММЫ ПРОФЕССИОНАЛЬНО-ГО МОДУЛЯ**

#### **ПМ.02 Разработка управляющих программ для станков с числовым программным управлением**

#### **1.1. Цель и планируемые результаты освоения профессионального модуля**

В результате изучения профессионального модуля обучающийся должен освоить основной вид деятельности **Разработка управляющих программ для станков с числовым программным управлением** и соответствующие ему общие компетенции и профессиональные компетенции:

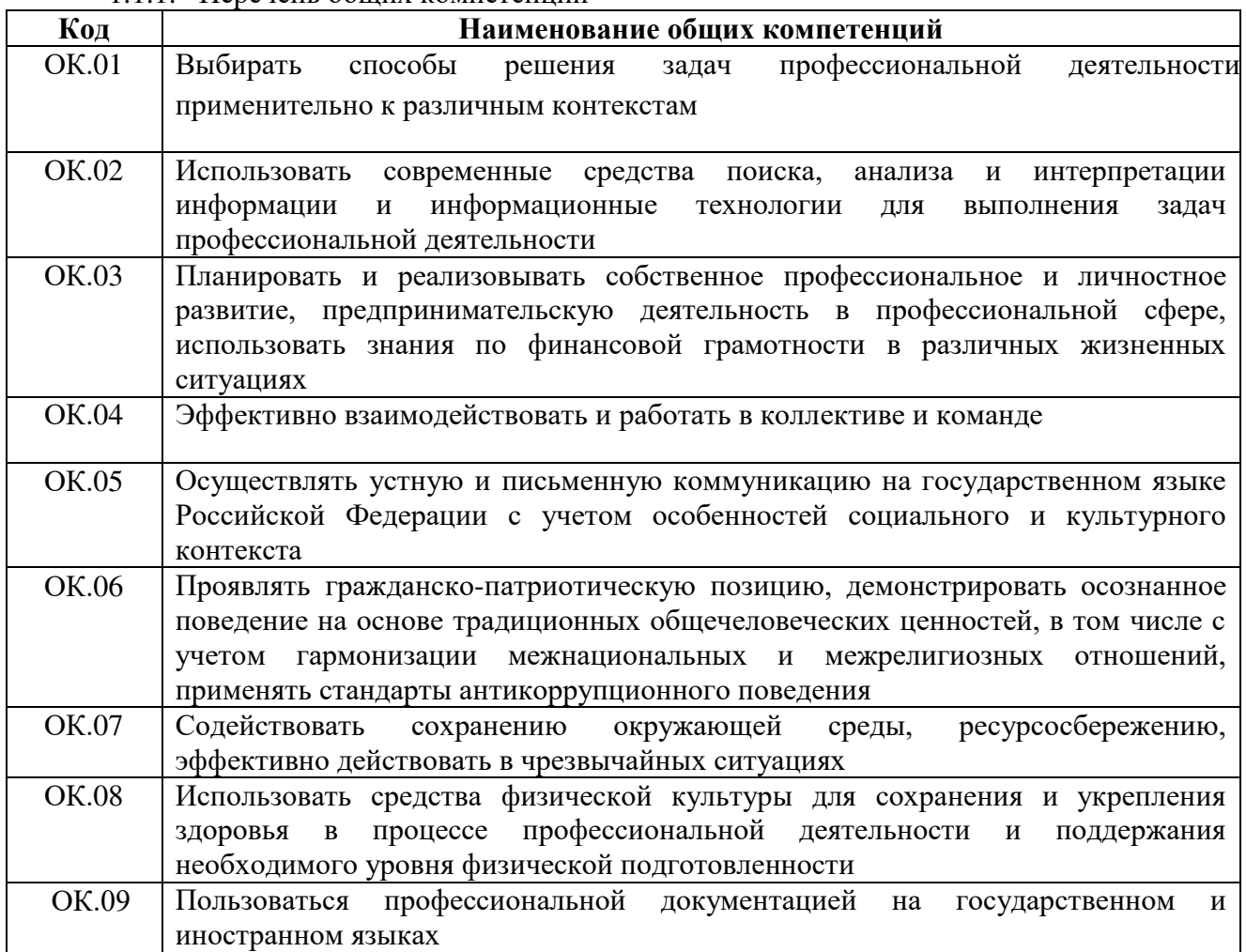

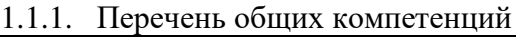

|                | $1.1.2.$ Trope form hipperconomanding Romner change                            |
|----------------|--------------------------------------------------------------------------------|
| Код            | Наименование видов деятельности и профессиональных компетенций                 |
| ВД             | Разработка управляющих программ для станков с числовым программным управлением |
| $\prod K$ 2.1. | Разрабатывать управляющие программы с применением систем автоматического       |
|                | программирования                                                               |
| $\prod K$ 2.2. | Разрабатывать управляющие программы с применением систем CAD/CAM               |
| ПК 2.3.        | Выполнять диалоговое программирование с пульта управления станком              |

1.1.2. Перечень профессиональных компетенций

# 1.1.3. В результате освоения профессионального модуля обучающийся должен:

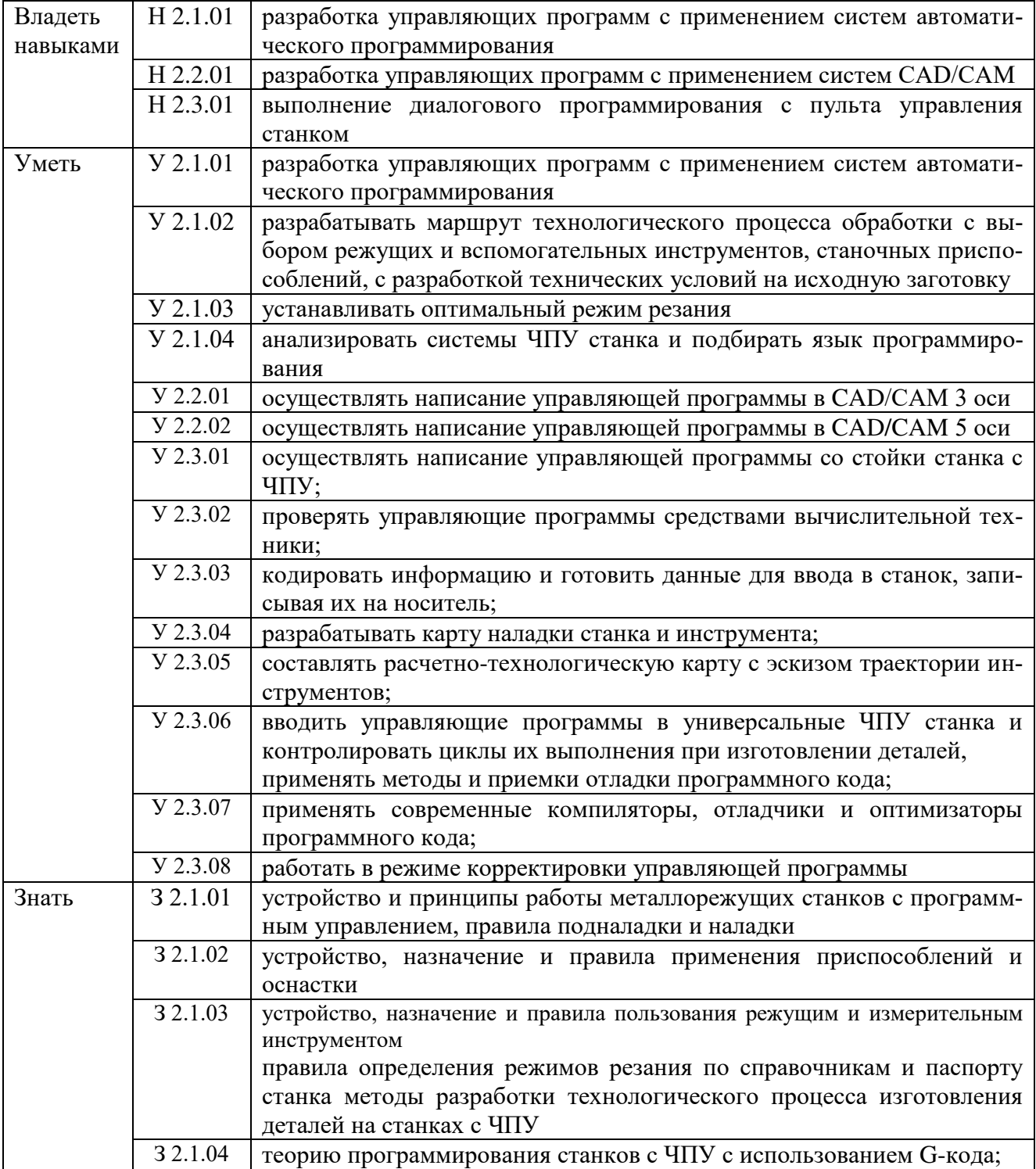

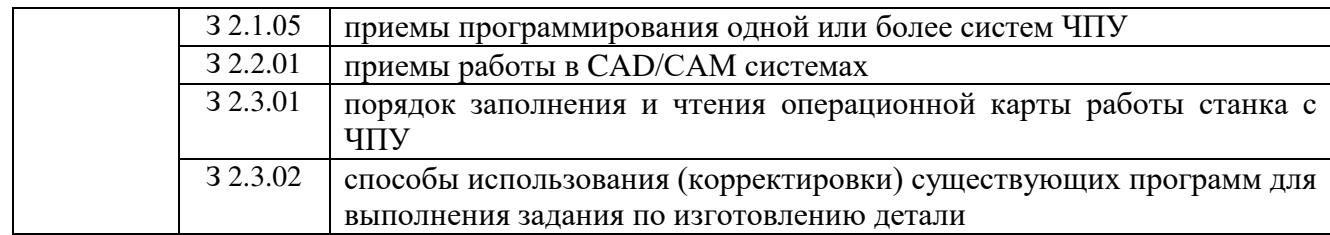

#### **1.2. Количество часов, отводимое на освоение профессионального модуля**

Всего часов - 370 часов

в том числе в форме практической подготовки - 308 часов

Из них на освоение МДК – 142 часа

практики, в том числе учебная (программирование) – 36 часа

производственная – 180 часов

Промежуточная аттестация: 12 часов

По профессиональному модулю проводится квалификационный экзамен, по результатам которого делается вывод: вид профессиональной деятельности освоен / не освоен.

# **2. СТРУКТУРА И СОДЕРЖАНИЕ ПРОФЕССИОНАЛЬНОГО МОДУЛЯ**

# **2.1. Структура профессионального модуля**

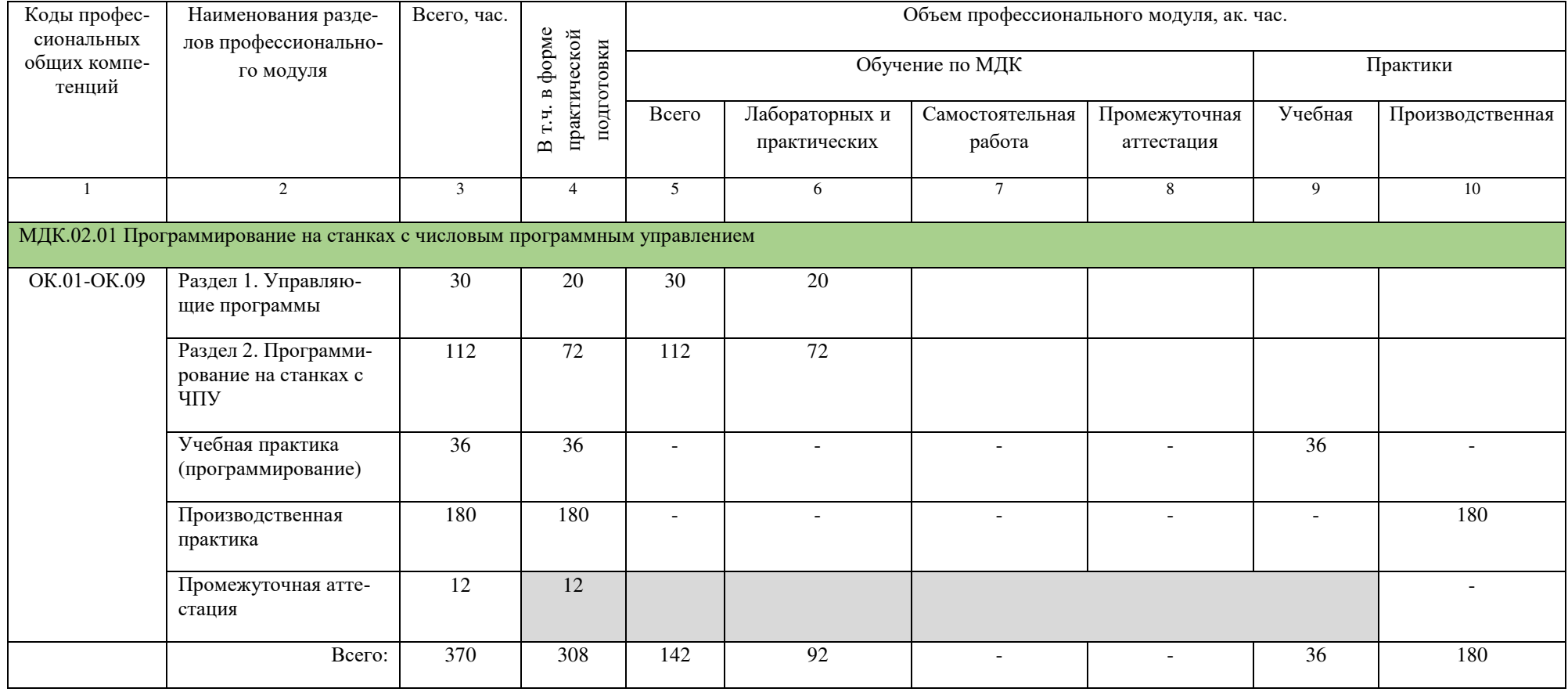

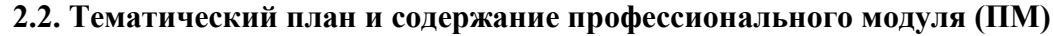

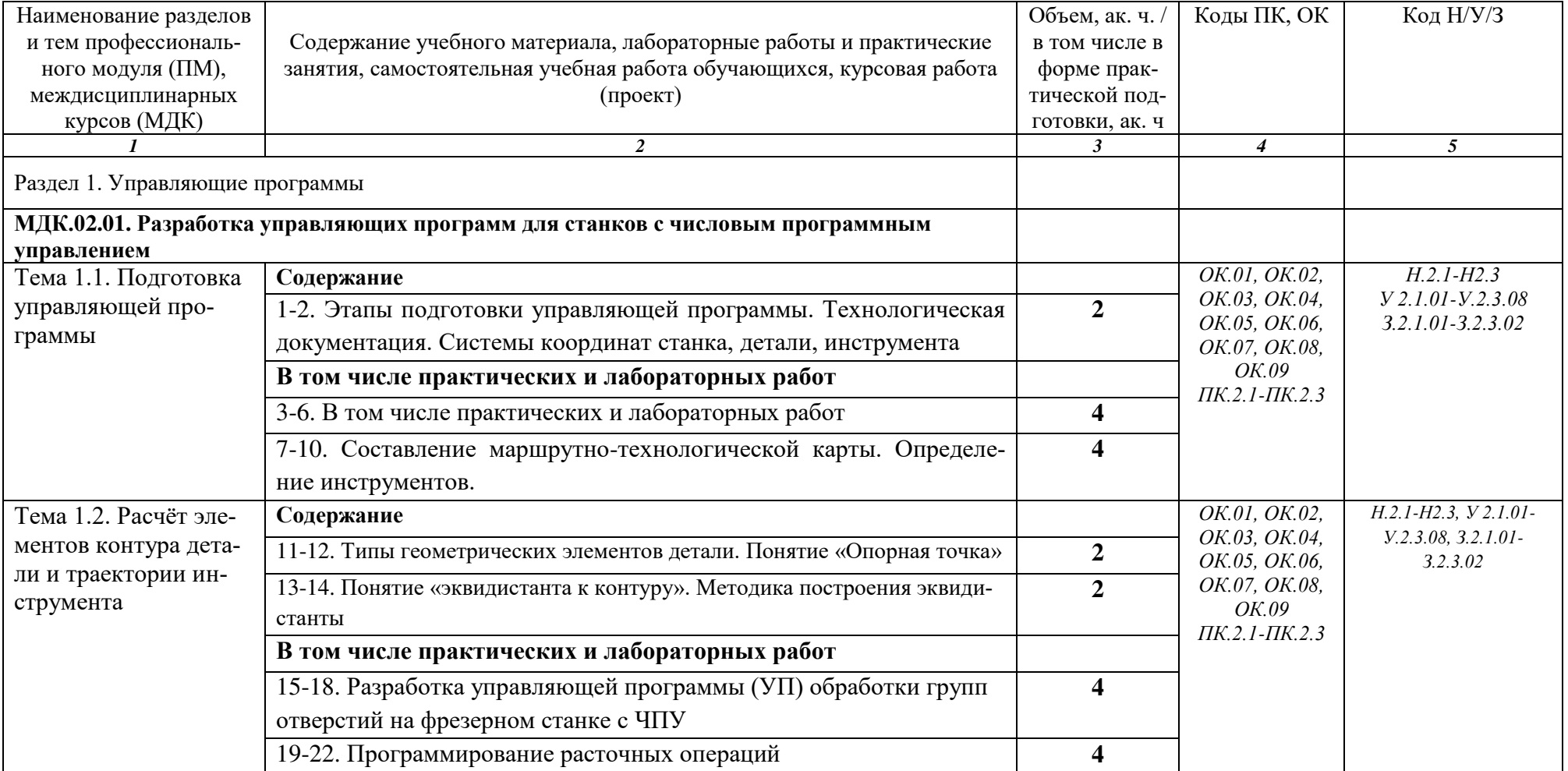

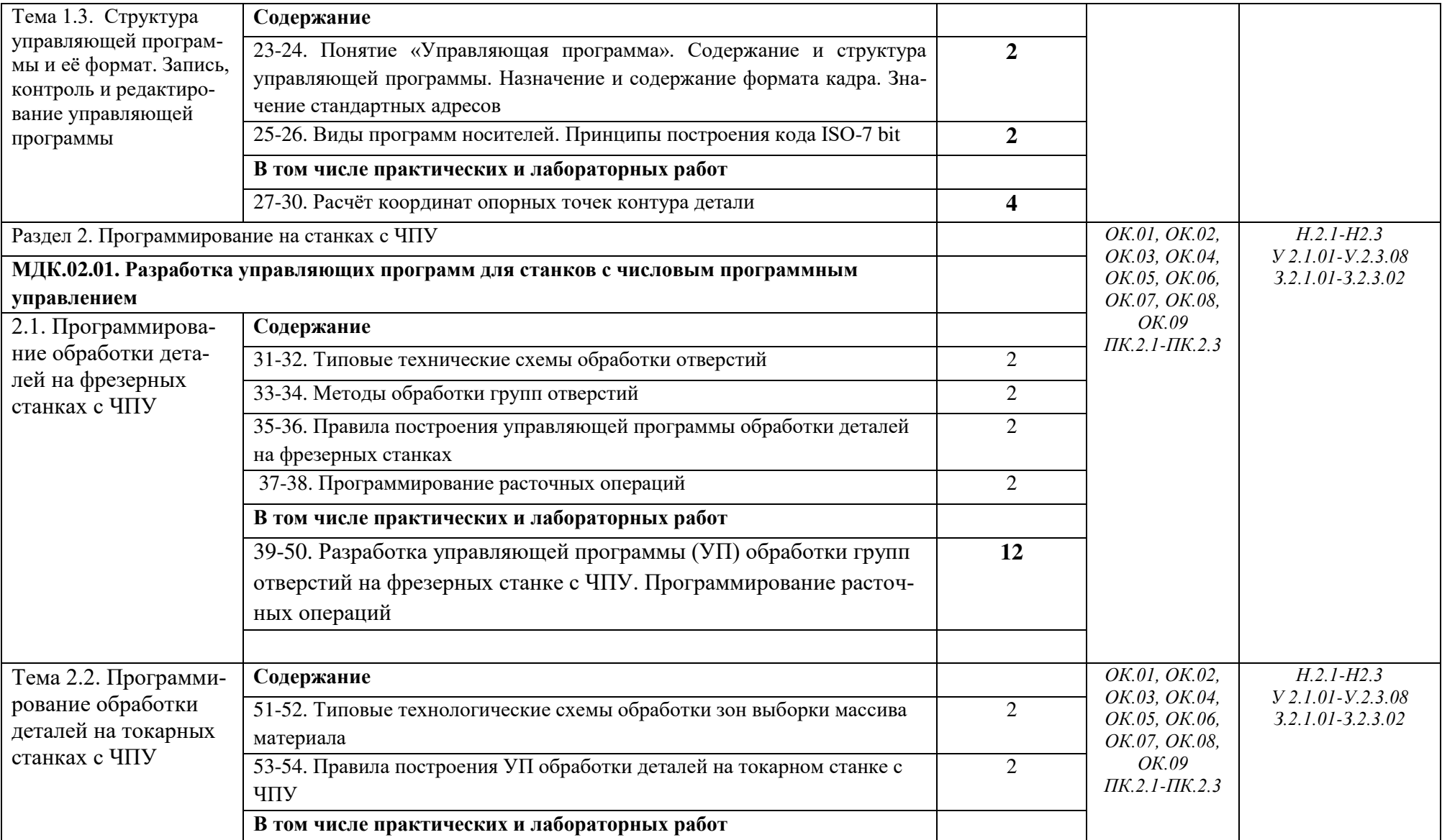

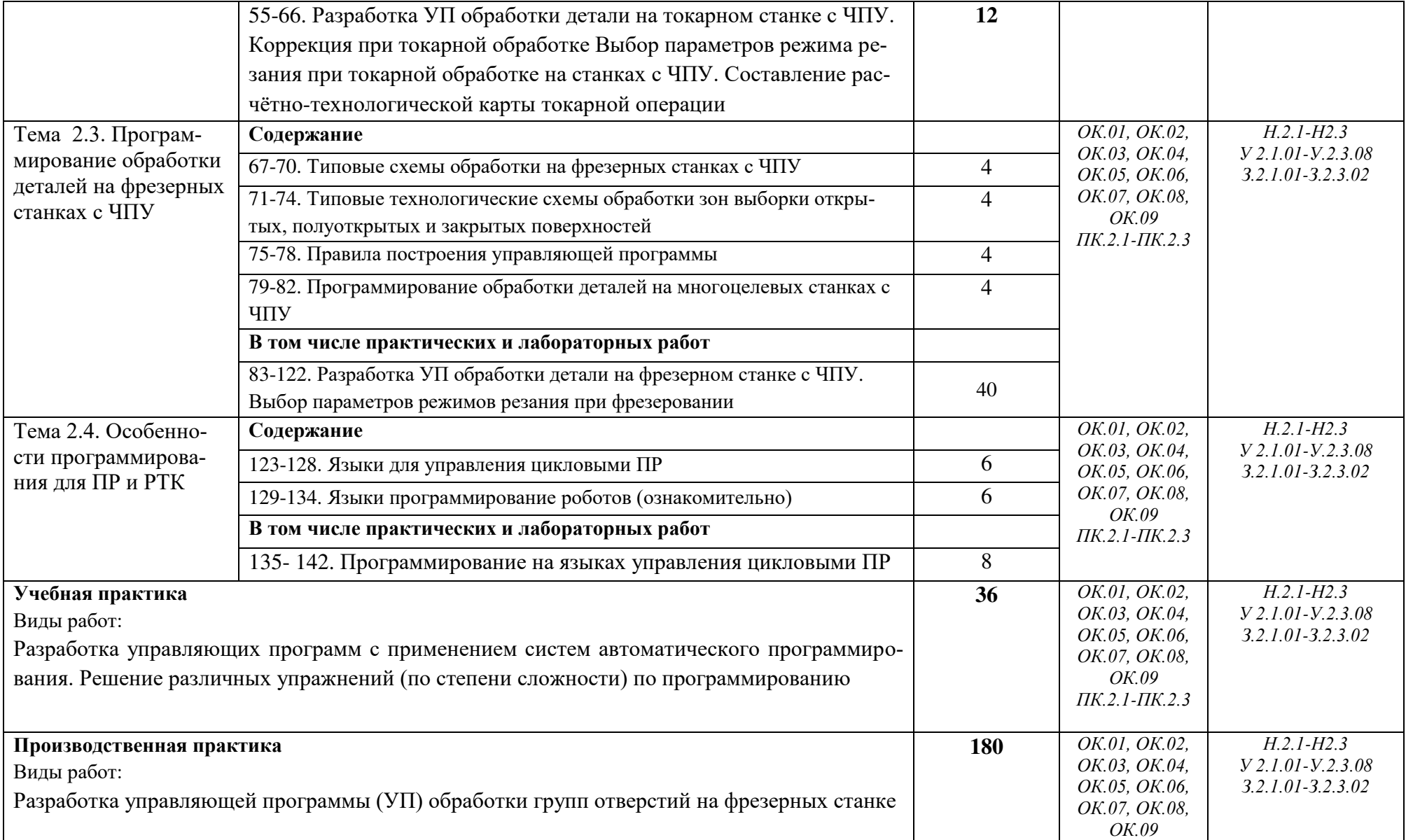

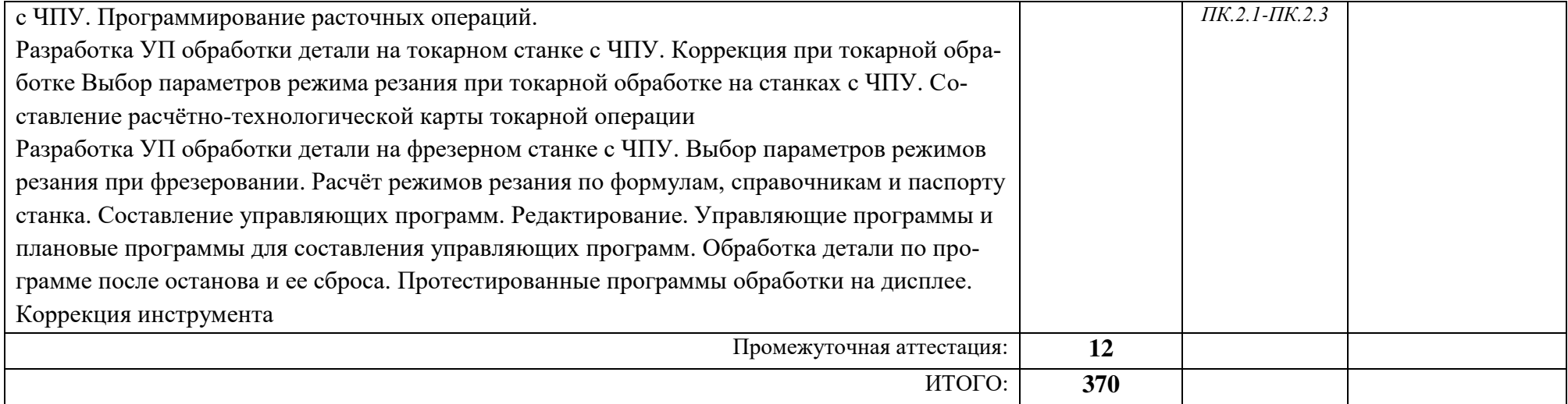

# **3. УСЛОВИЯ РЕАЛИЗАЦИИ ПРОФЕССИОНАЛЬНОГО МОДУЛЯ**

**3.1.** Для реализации программы профессионального модуля предусмотрены мастерские на площадке социального партнера АО «Уралгидромаш». Междисциплинарный курс осваивается в кабинете специальных дисциплин с необходимыми техническими средствами обучения: мультимедийный проектор, компьютер, интерактивная доска. Преподавателем применяется разработанный учебно-методический комплекс.

#### **3.2. Информационное обеспечение реализации программы**

## **3.2.1. Основные печатные издания**

1. Ловыгин А. А., Теверовский Л. В Современный станок с ЧПУ и CAD/CAMсистема ДМК Пресс, 2017.

2. Босинзон М.А. Современные системы ЧПУ и их эксплуатация. – М.: ОИЦ «Академия», 2017.

3. Клюев А.С. Монтаж средств измерений и автоматизации: справочник – М: Энергоатомиздат, 2017.

4. Шишмарёв В.Ю. Автоматика. Учебник для среднего профессионального образования. – М.: Издательский центр «Академия», 2016. -288.

#### **3.2.2. Основные электронные издания**

1. Бондаренко Г. Г., Кабанова Т. А., Рыбалко В. В. ; Под ред. Бондаренко Г.Г. Материаловедение. – Юрайт, 2021 г.

2. Мирошин, Д. Г. Технология работы на станках с ЧПУ : учебное пособие для среднего профессионального образования / Д. Г. Мирошин, Е. В. Тюгаева, О. В. Костина. — Москва : Издательство Юрайт, 2021. — 194 с. — (Профессиональное образование). — ISBN 978-5-534-13637-1. — Текст : электронный // Образовательная платформа Юрайт [сайт]. — URL: https://urait.ru/bcode/466155.

## **3.2.3. Дополнительные источники**

1. Современные системы ЧПУ и их эксплуатация М. А. Босинзон; под ред. Б.И. Черпакова. – М.: Издательский центр «Академия», 2006.-192с.

2. Быков А.В., Силин В.В., Семенников В.В., Феоктистов В.Ю. ADEM CAD/CAM/TDM. Черчение, моделирование, механообработка. – СПб.: БХВ-Петербург, 2003.

3. Сибикин М.Ю. Технологическое оборудование. – М.: Инфра-М, Форум, 2005.

4. Охрана труда в металлообработке Б.С. Покровский. – М.: Издательский центр «Академия», 2009.-64с.

# **4. КОНТРОЛЬ И ОЦЕНКА РЕЗУЛЬТАТОВ ОСВОЕНИЯ ПРОФЕССИОНАЛЬНОГО МОДУЛЯ**

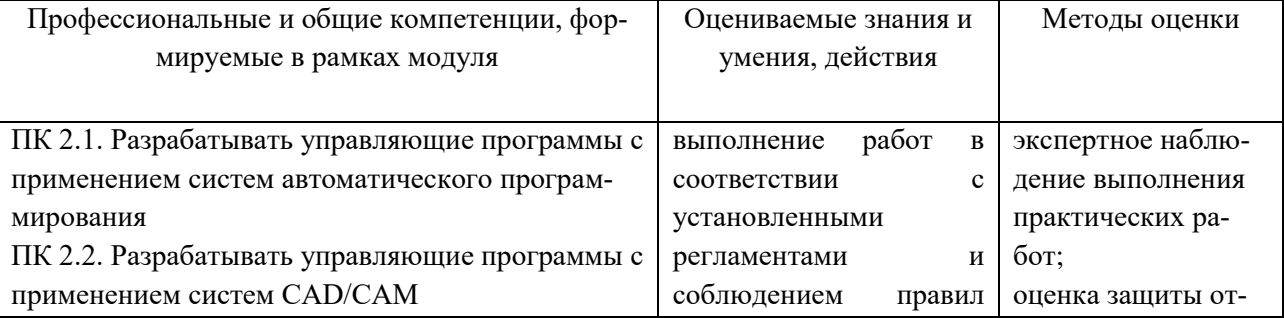

# Данное приложение к ОПОП-П ГАПОУ СО «ЕТ «Автоматика»

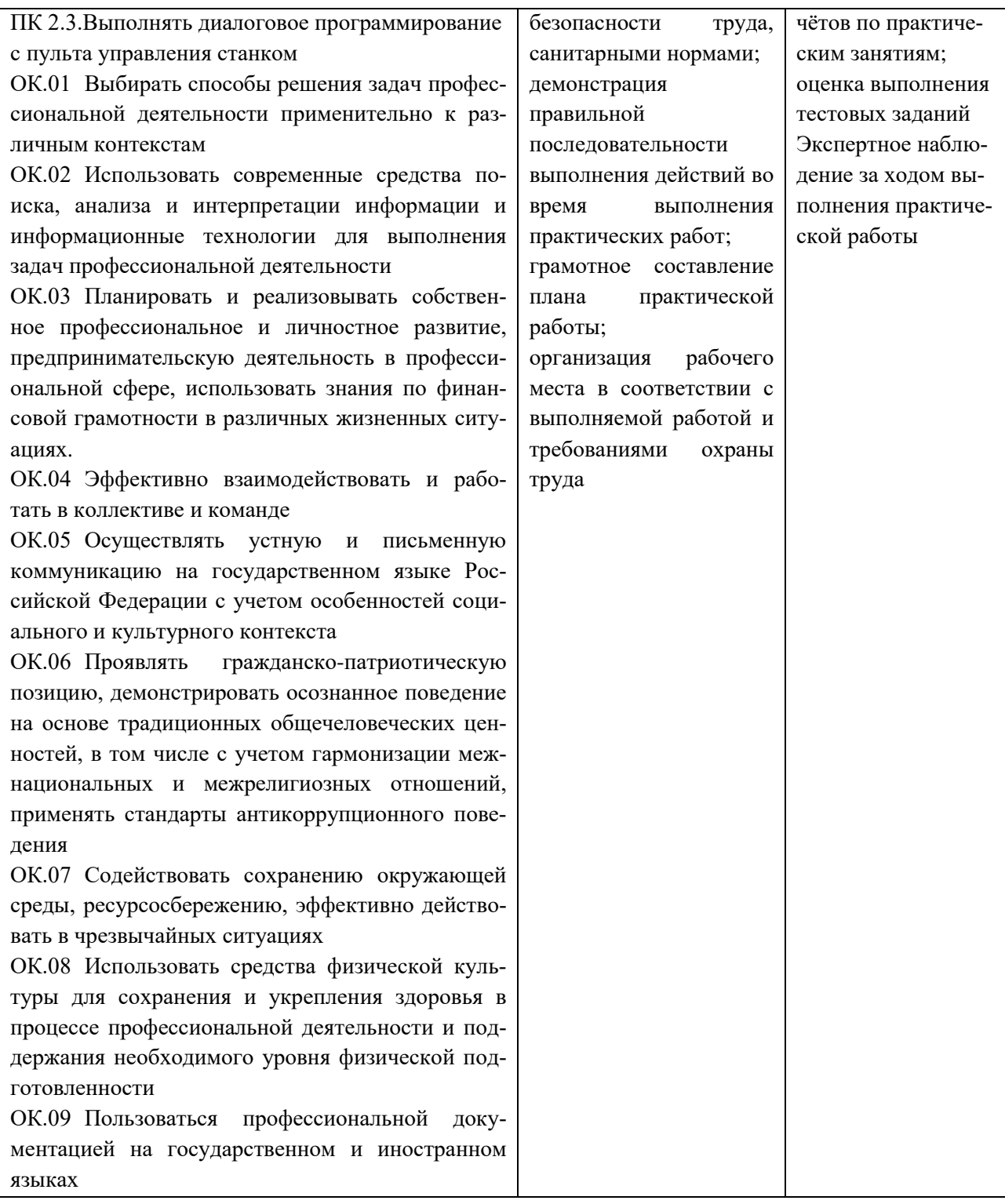

# **РАБОЧАЯ ПРОГРАММА ПРОФЕССИОНАЛЬНОГО МОДУЛЯ**

**ПМ.03 Изготовление деталей на металлорежущих станках с программным управлением по стадиям технологического процесса в соответствии с требованиями охраны труда и экологической безопасности** 

*Обязательный профессиональный блок*

## **2023 г.**

## СОДЕРЖАНИЕ

- 1. ОБЩАЯ ХАРАКТЕРИСТИКА РАБОЧЕЙ ПРОГРАММЫ ПРОФЕССИОНАЛЬНОГО МОДУЛЯ
- 2. СТРУКТУРА И СОДЕРЖАНИЕ ПРОФЕССИОНАЛЬНОГО МОДУЛЯ
- 3. УСЛОВИЯ РЕАЛИЗАЦИИ ПРОФЕССИОНАЛЬНОГО МОДУЛЯ
- 4. КОНТРОЛЬ И ОЦЕНКА РЕЗУЛЬТАТОВ ОСВОЕНИЯ ПРОФЕССИОНАЛЬНОГО МОДУЛЯ

# **1. ОБЩАЯ ХАРАКТЕРИСТИКА РАБОЧЕЙ ПРОГРАММЫ ПРОФЕССИОНАЛЬНО-ГО МОДУЛЯ**

**ПМ.03 Изготовление деталей на металлорежущих станках с программным управлением по стадиям технологического процесса в соответствии с требованиями охраны труда и экологической безопасности** 

#### **1.1. Цель и планируемые результаты освоения профессионального модуля**

В результате изучения профессионального модуля обучающийся должен освоить основной вид деятельности **Изготовление деталей на металлорежущих станках с программным управлением по стадиям технологического процесса в соответствии с требованиями охраны труда и экологической безопасности** и соответствующие ему общие компетенции и профессиональные компетенции:

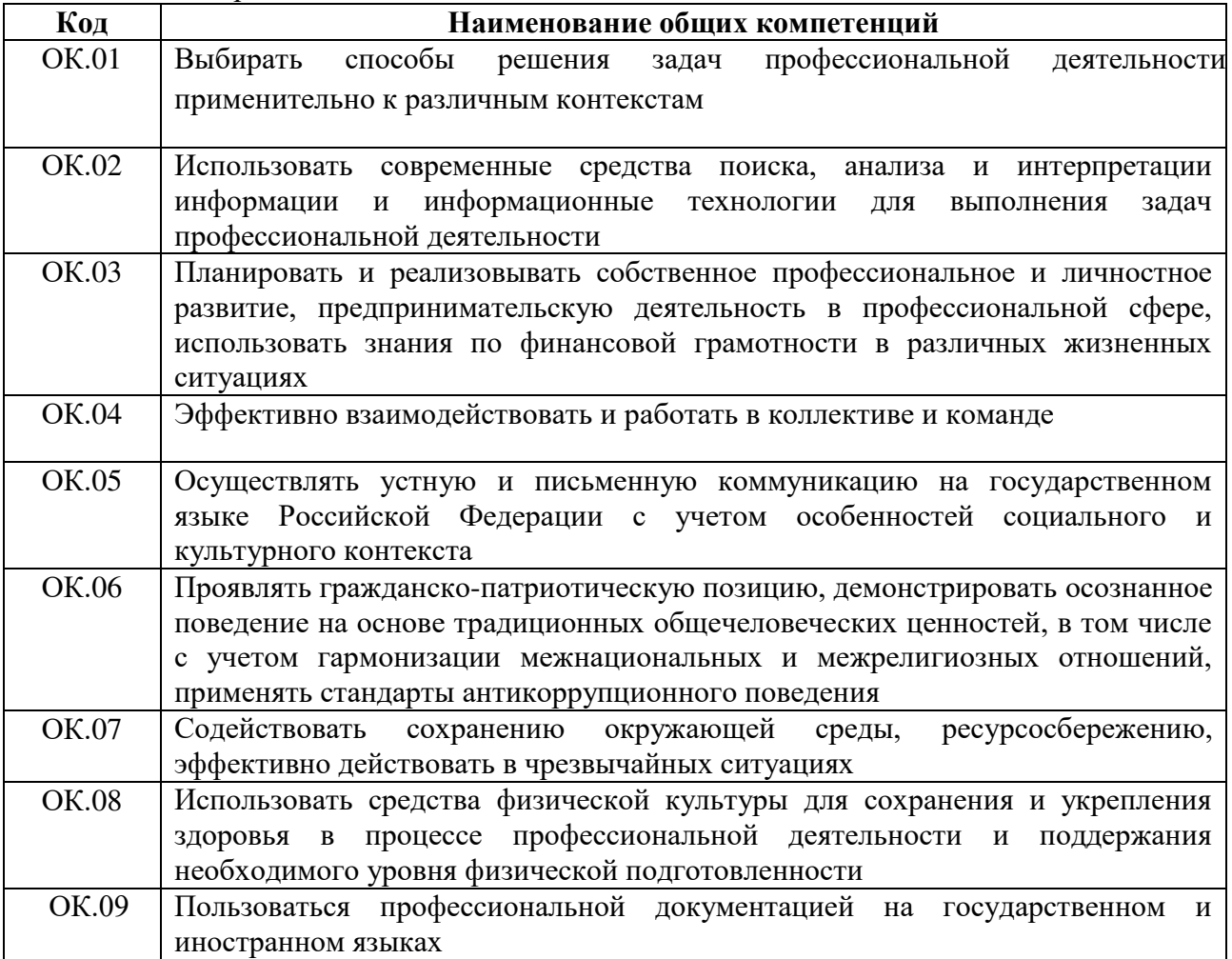

#### 1.1.1. Перечень общих компетенций

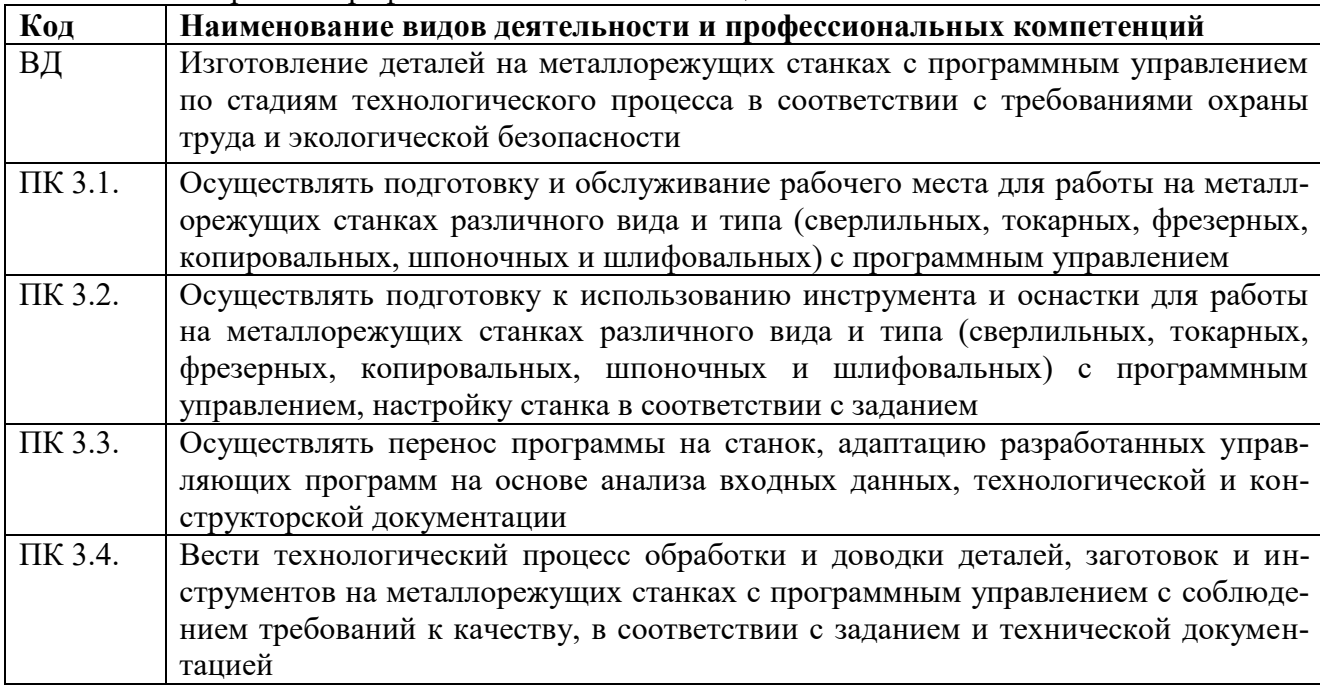

## 1.1.2. Перечень профессиональных компетенций

# 1.1.3. В результате освоения профессионального модуля обучающийся должен:

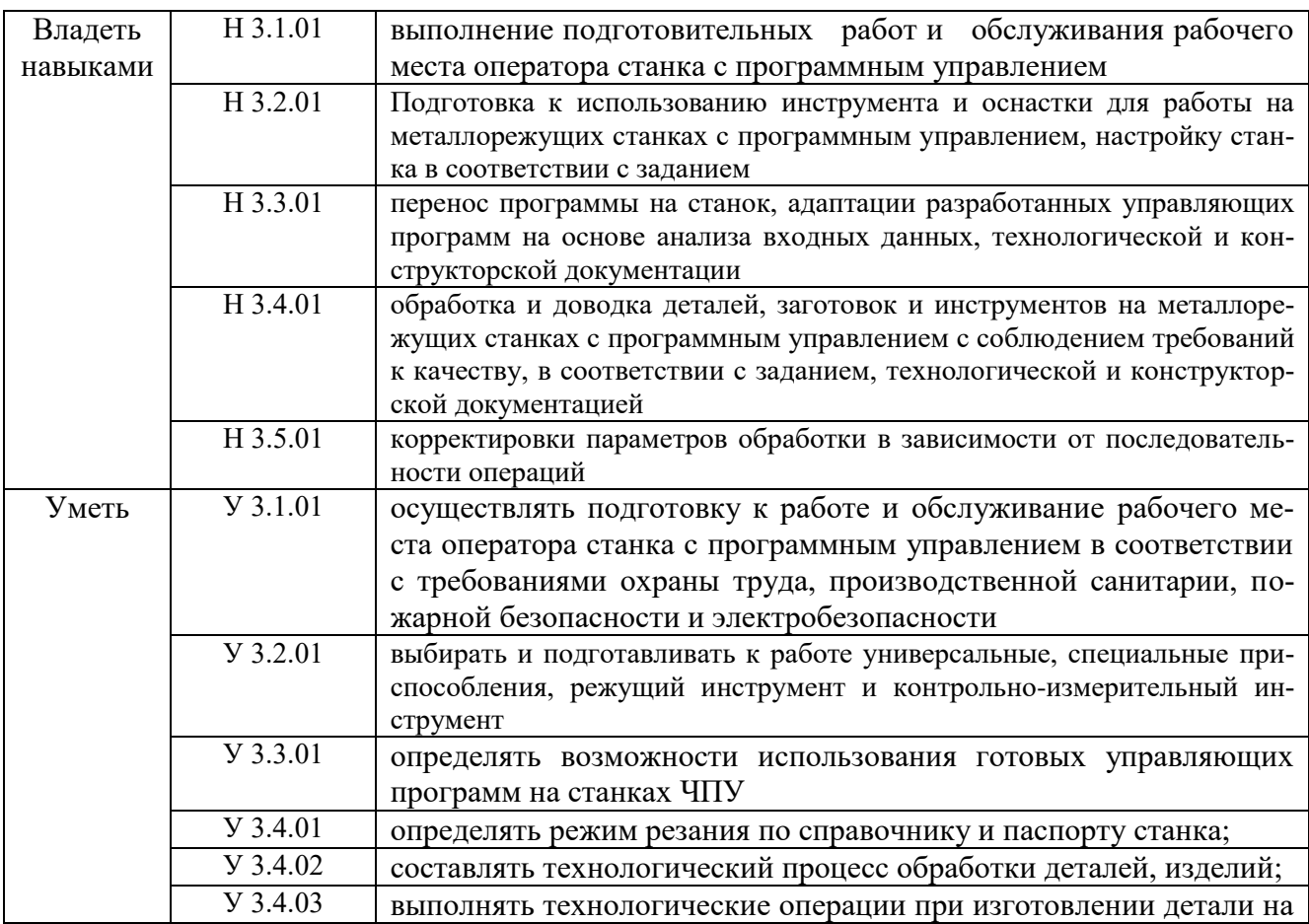

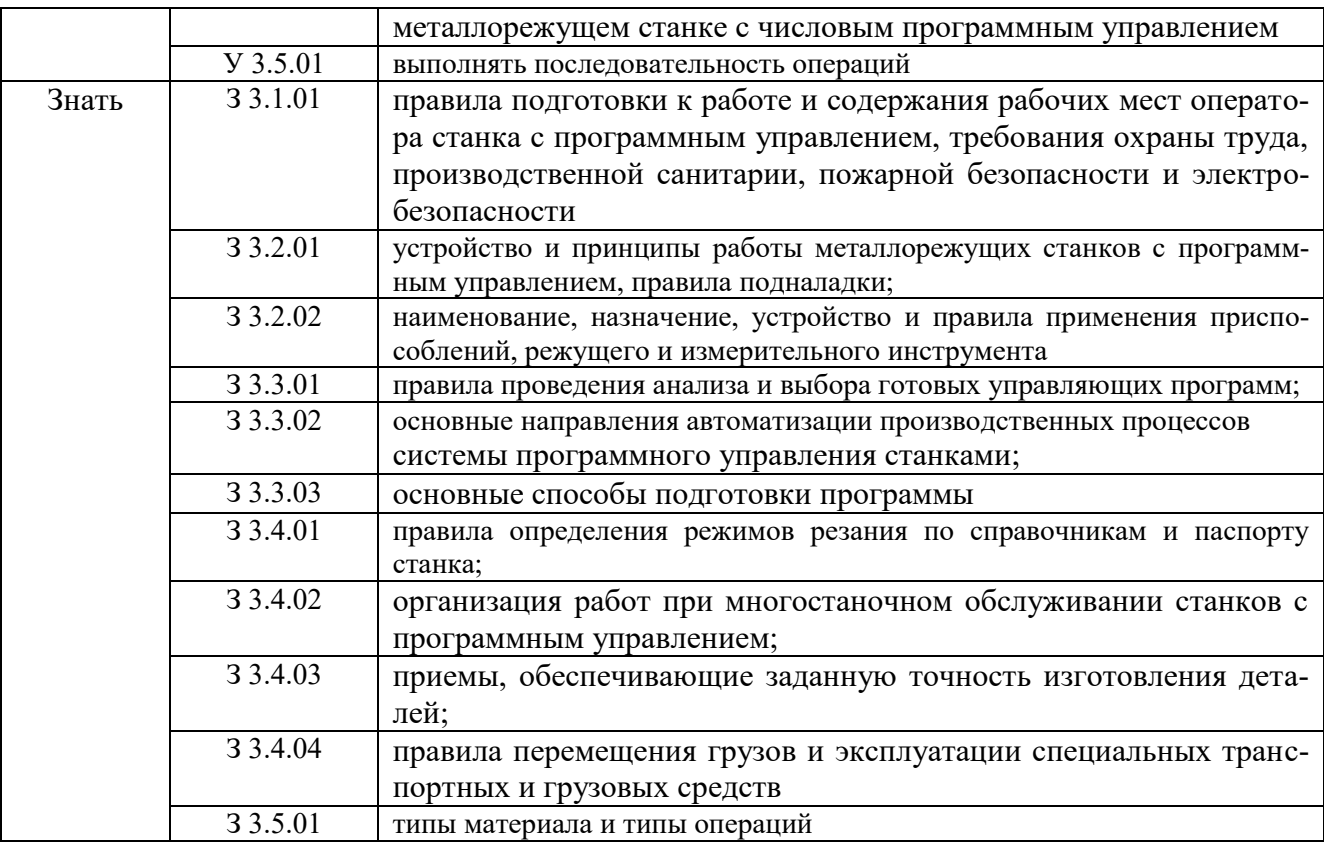

#### **1.2. Количество часов, отводимое на освоение профессионального модуля**

Всего часов - 400 часов

в том числе в форме практической подготовки – 336 часов

Из них на освоение МДК – 136 часа практики, в том числе учебная – 72 часов производственная –180 часов

Промежуточная аттестация: 12 часов

По профессиональному модулю проводится экзамен квалификационный (профессиональный), по результатам которого делается вывод: вид профессиональной деятельности освоен/не освоен.

# **2. СТРУКТУРА И СОДЕРЖАНИЕ ПРОФЕССОНАЛЬНОГО МОДУЛЯ**

# **2.1. Структура профессионального модуля**

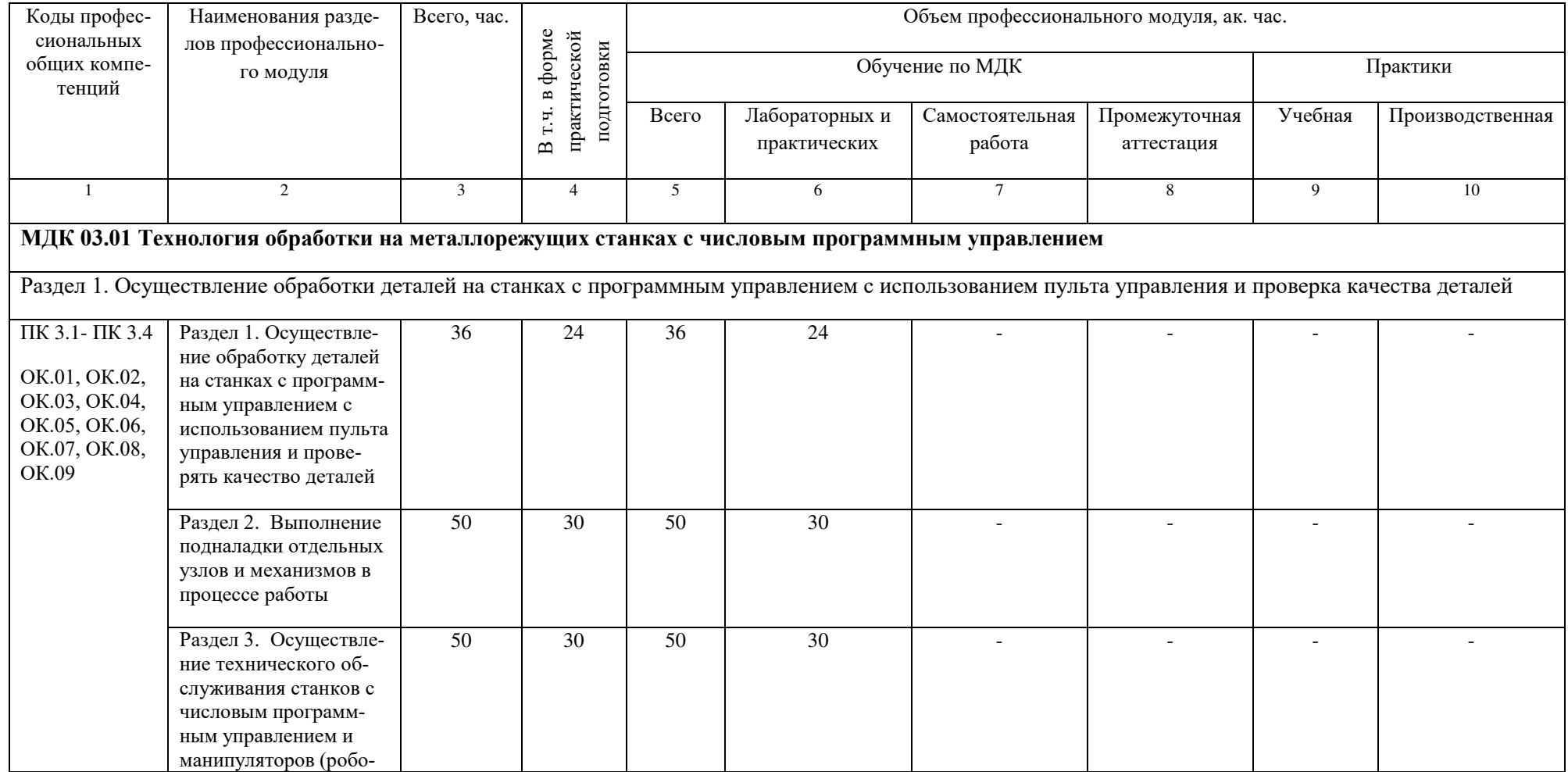

# Данное приложение к ОПОП-П ГАПОУ СО «ЕТ «Автоматика»

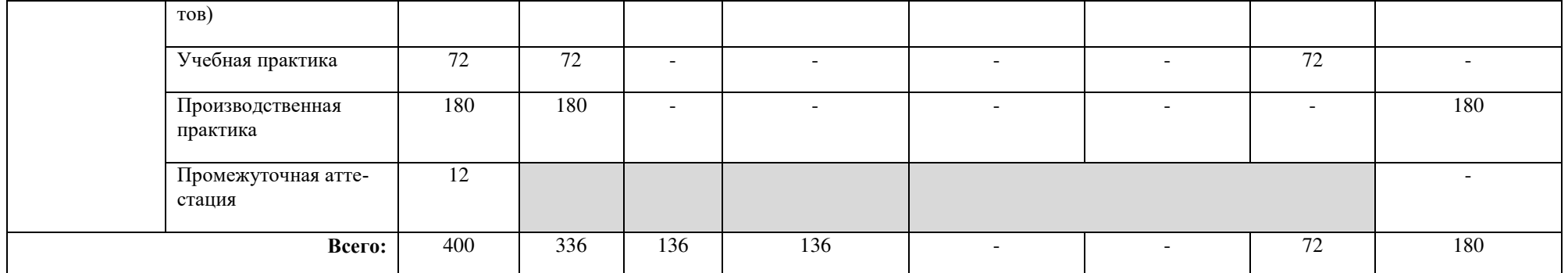

# **2.2. Тематический план и содержание профессионального модуля (ПМ)**

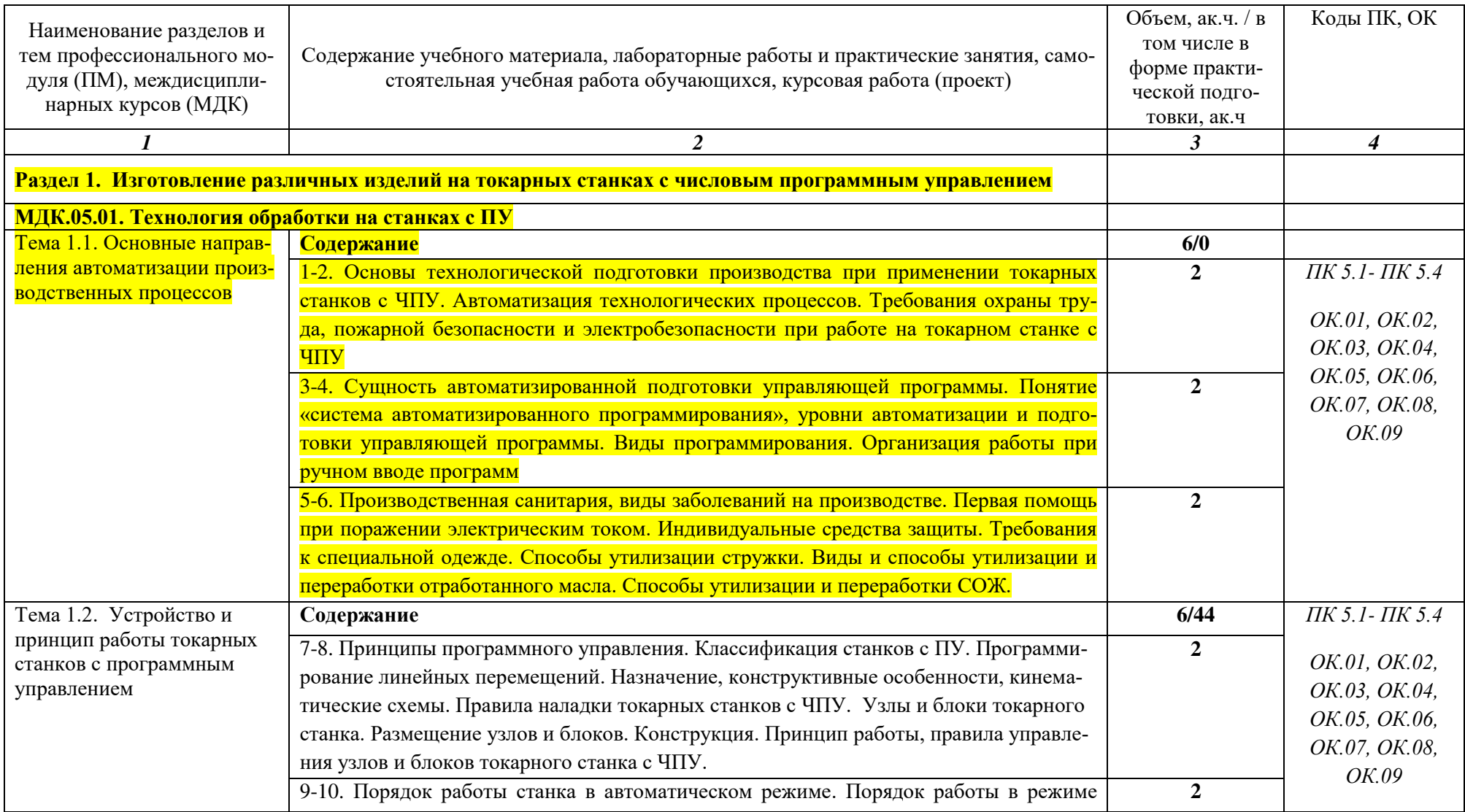

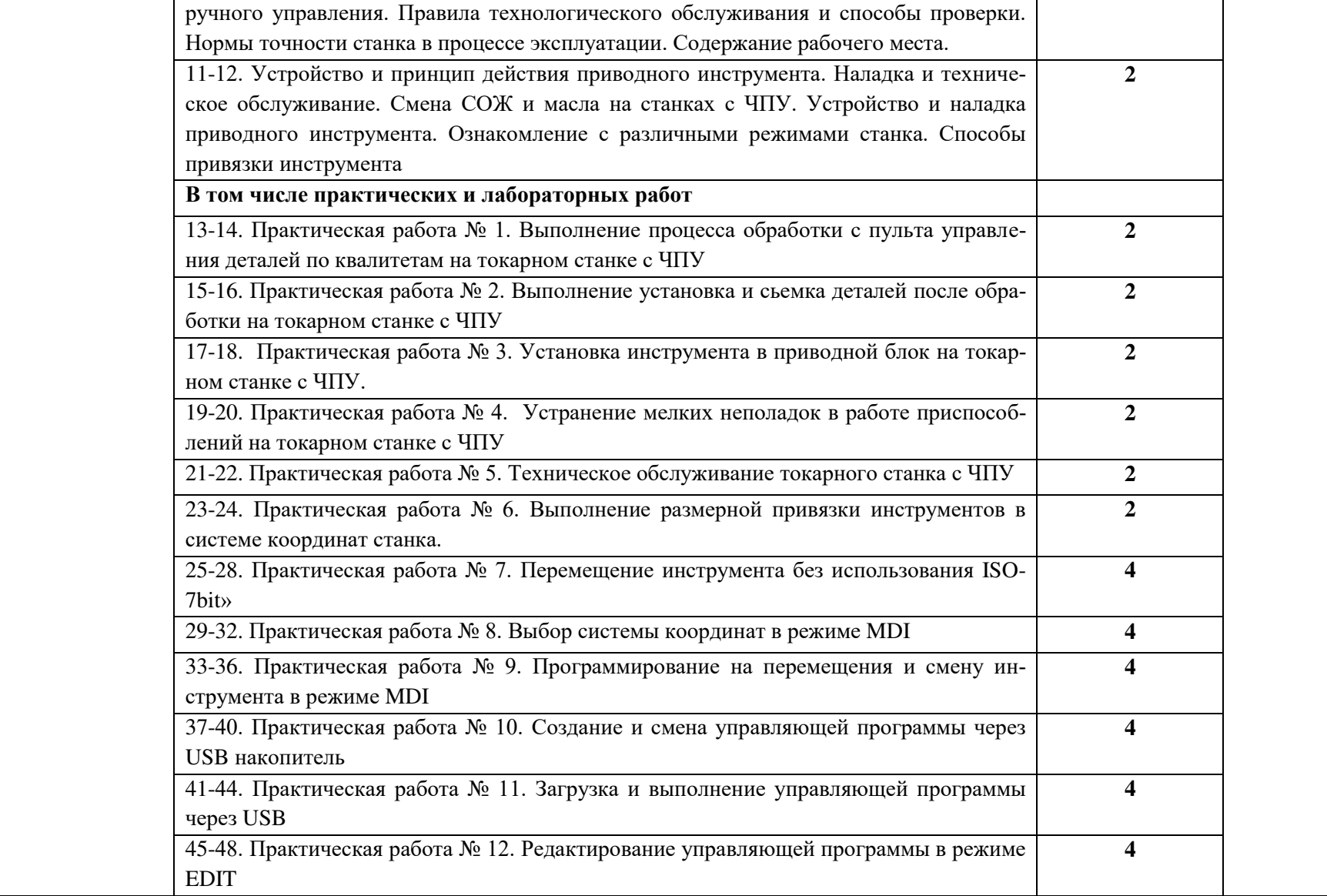

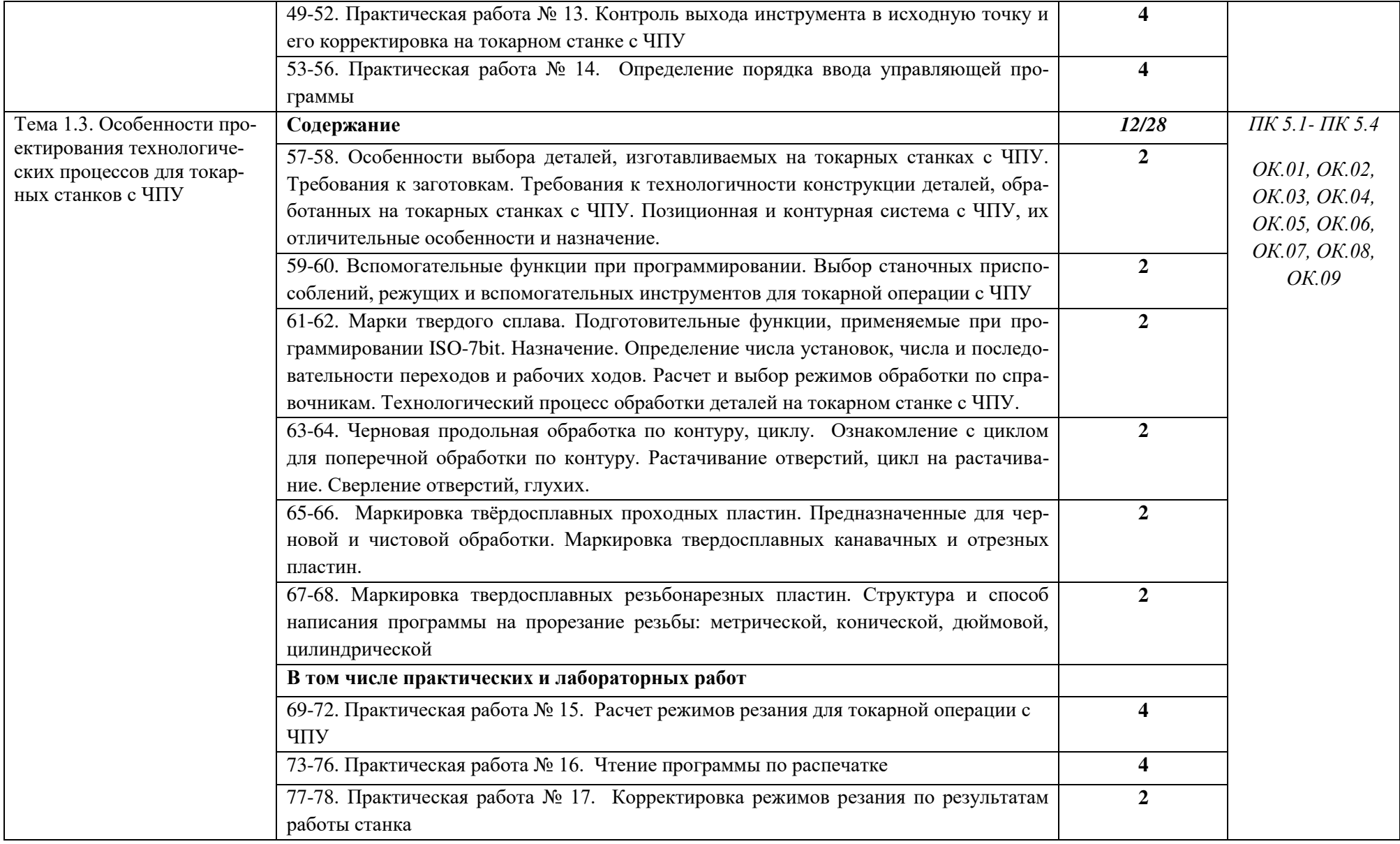

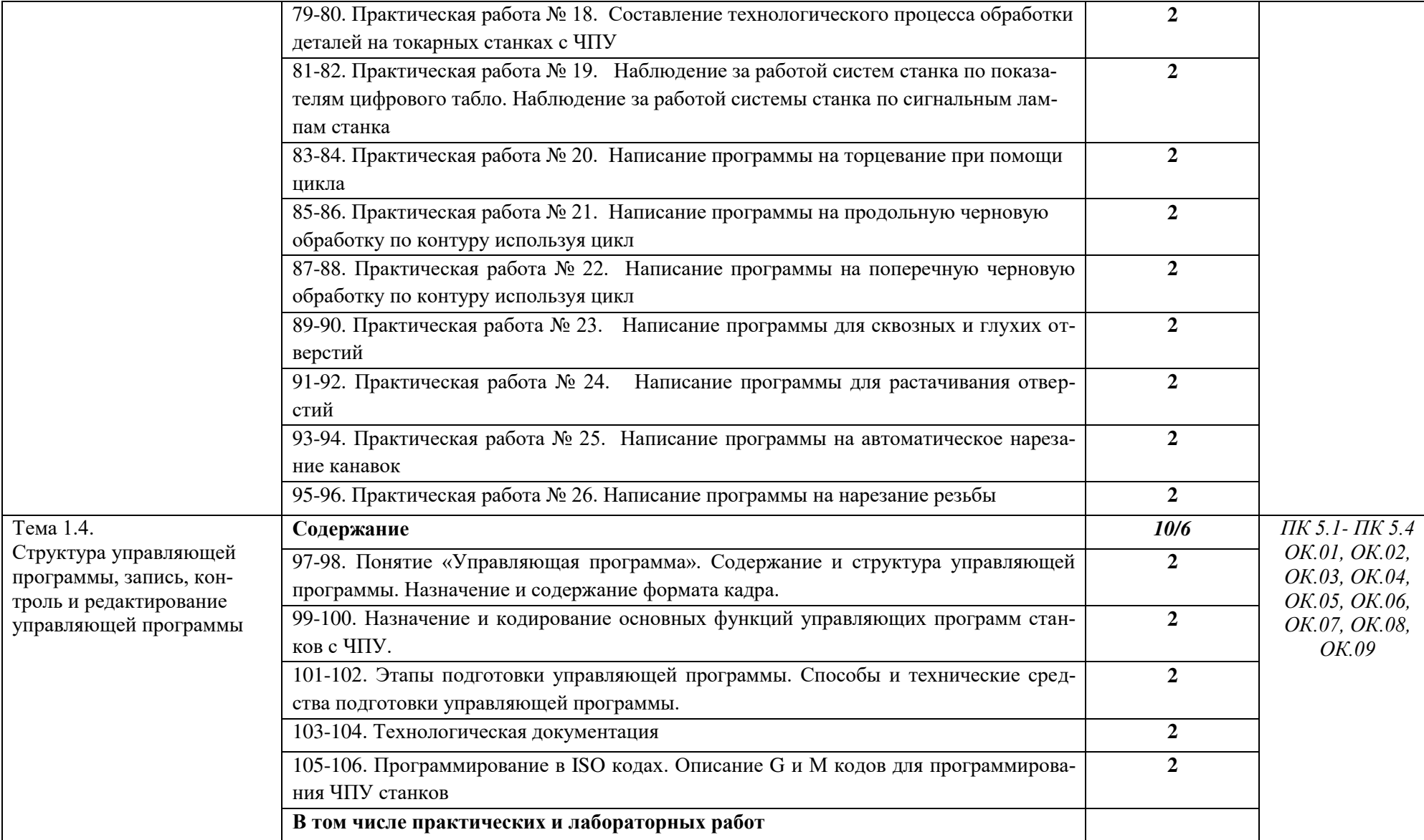

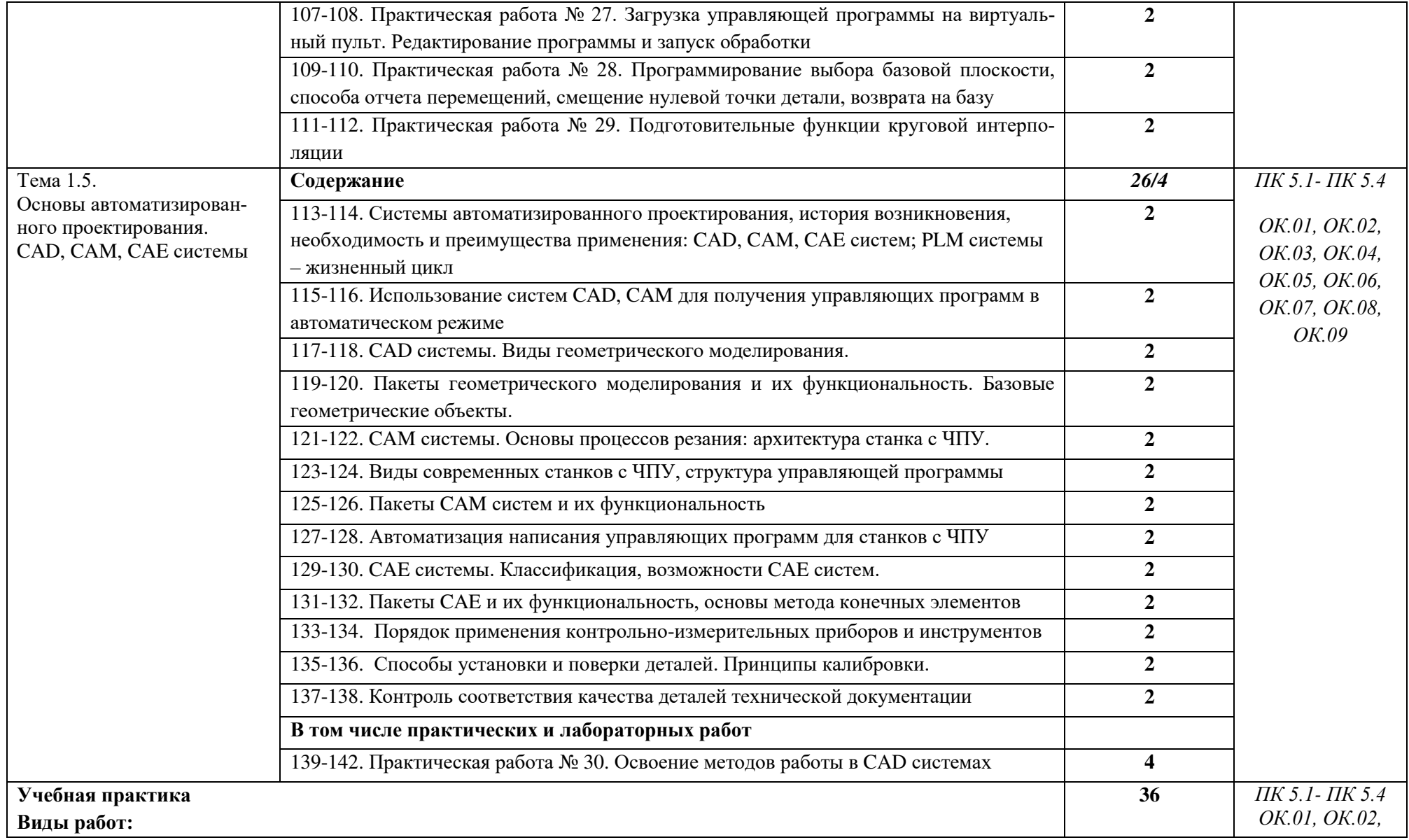

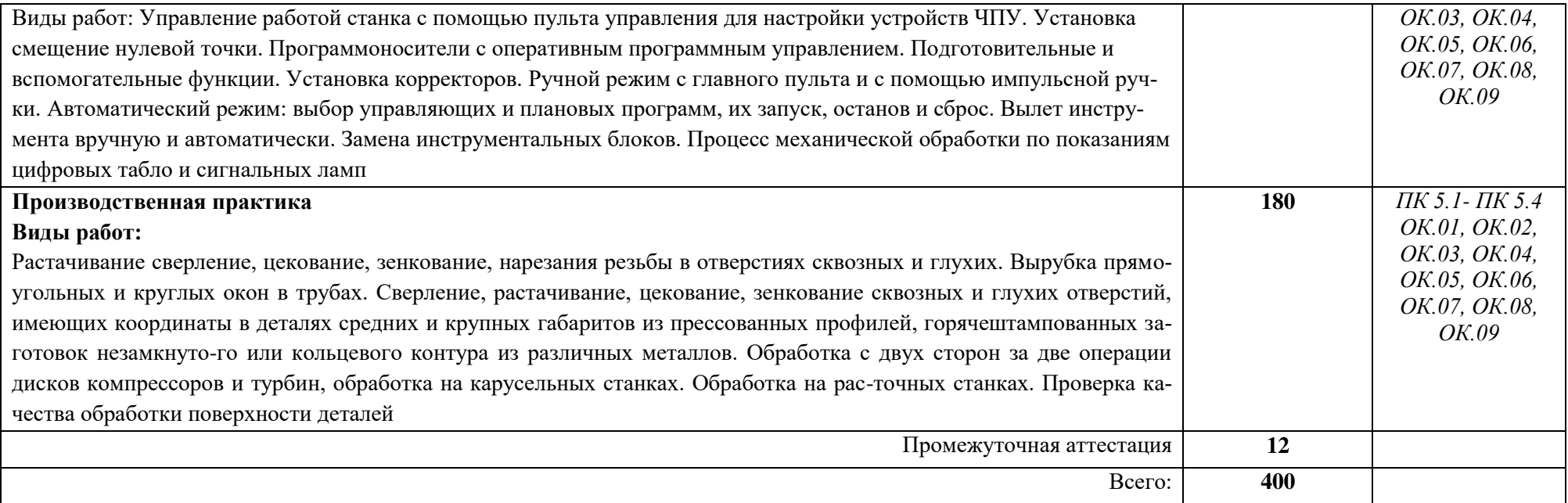

## **3. УСЛОВВИЯ РЕАЛИЗАЦИИ ПРОФЕССИОНАЛЬНОГО МОДУЛЯ**

## **3.1. Для реализации программы профессионального модуля предусмотрены мастерская:**

Мастерская «Участок токарных станков с ЧПУ» включает в себя: специализированную мебель и системы хранения (мерительный инструмент и оснастку, верстак слесарный с тисками поворотными, комплект инструментов для токарной обработки, программно-аппаратный комплекс для токарной обработки, программный аппаратный комплекс (ПО, учебный базовый пульт, сменная клавиатура для токарной технологии, токарные станки с ЧПУ), персональный компьютер, принтер.

# **3.2. Информационное обеспечение реализации программы 3.2.1. Основные печатные издания**

1. Босинзон М.А. Современные системы ЧПУ и их эксплуатация. – М.: ОИЦ «Академия», 2017.

2. Клюев А.С. Монтаж средств измерений и автоматизации: справочник – М: Энергоатомиздат, 2017г.

3. Шишмарёв В.Ю. Автоматика. Учебник для среднего профессионального образования. – М.:Издательский центр «Академия», 2016. -288

#### **3.2.2. Основные электронные издания**

**1.** Бондаренко Г. Г., Кабанова Т. А., Рыбалко В. В. ; Под ред. Бондаренко Г.Г. Материаловедение. – Юрайт, 2021 г.

2. Мирошин, Д. Г. Технология работы на станках с ЧПУ : учебное пособие для среднего профессионального образования / Д. Г. Мирошин, Е. В. Тюгаева, О. В. Костина. — Москва : Издательство Юрайт, 2021. — 194 с. — (Профессиональное образование). — ISBN 978-5-534-13637-1. — Текст : электронный // Образовательная платформа Юрайт [сайт]. — URL: https://urait.ru/bcode/466155.

#### **3.2.3. Дополнительные источники**

1. Быков А.В., Силин В.В., Семенников В.В., Феоктистов В.Ю. ADEM CAD/CAM/TDM. Черчение, моделирование, механообработка. – СПб.: БХВ-Петербург, 2003.

2. Сибикин М.Ю. Технологическое оборудование. – М.: Инфра-М, Форум, 2005.

3. Справочник технолога машиностроителя. В 2 т. / Под ред. А.М. Дальского, А.Г. Суслова, А.Г. Косиловой, Р.К. Мещерякова. – М.: Машиностроение, 2001.

4. Шишмарев В.Ю. Автоматизация технологических процессов. – М.: ОИЦ «Академия», 2005.

# **4. КОНТРОЛЬ И ОЦЕНКА РЕЗУЛЬТАТОВ ОСВОЕНИЯ ПРОФЕССИО-НАЛЬНОГО МОДУЛЯ**

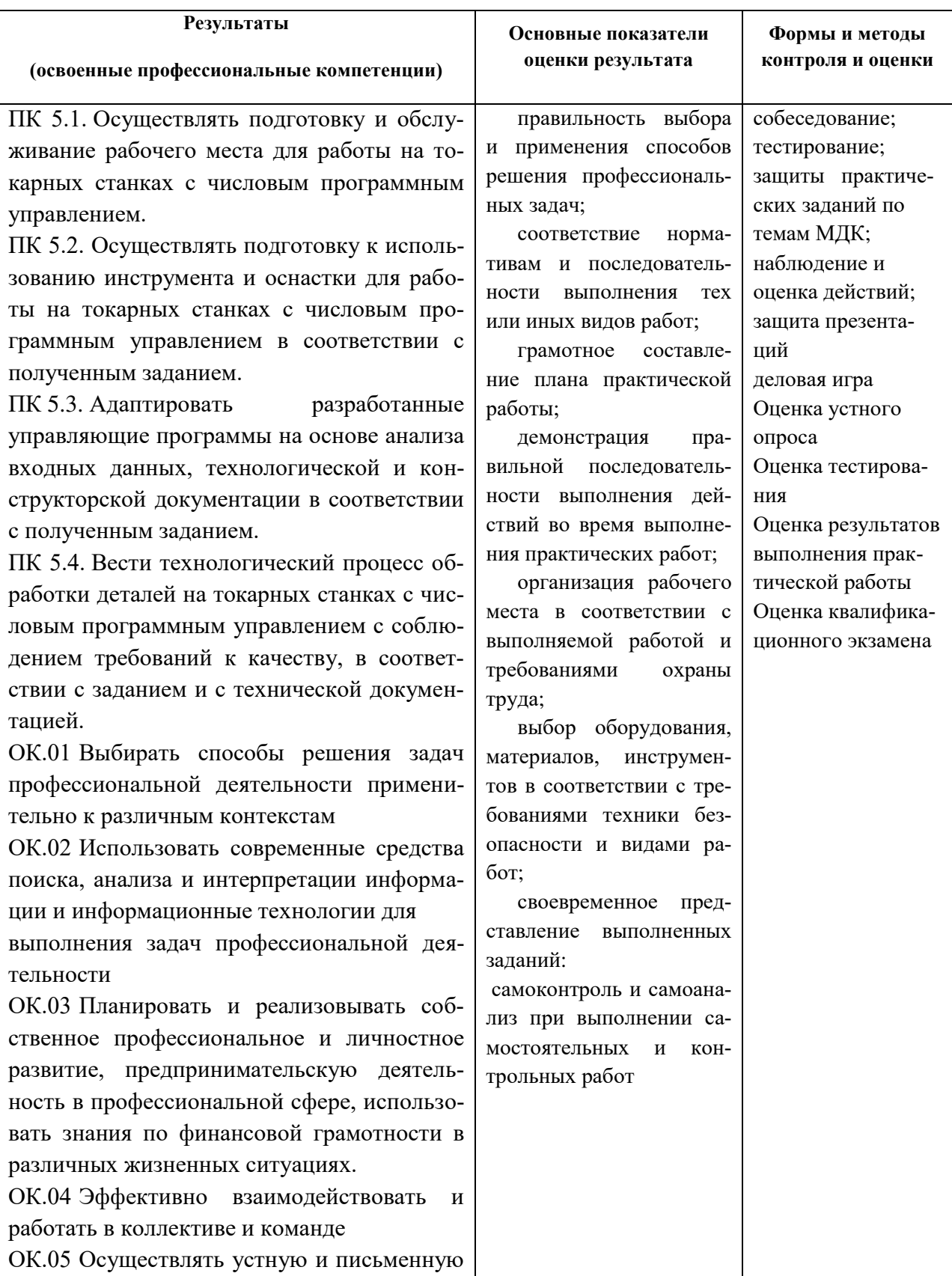

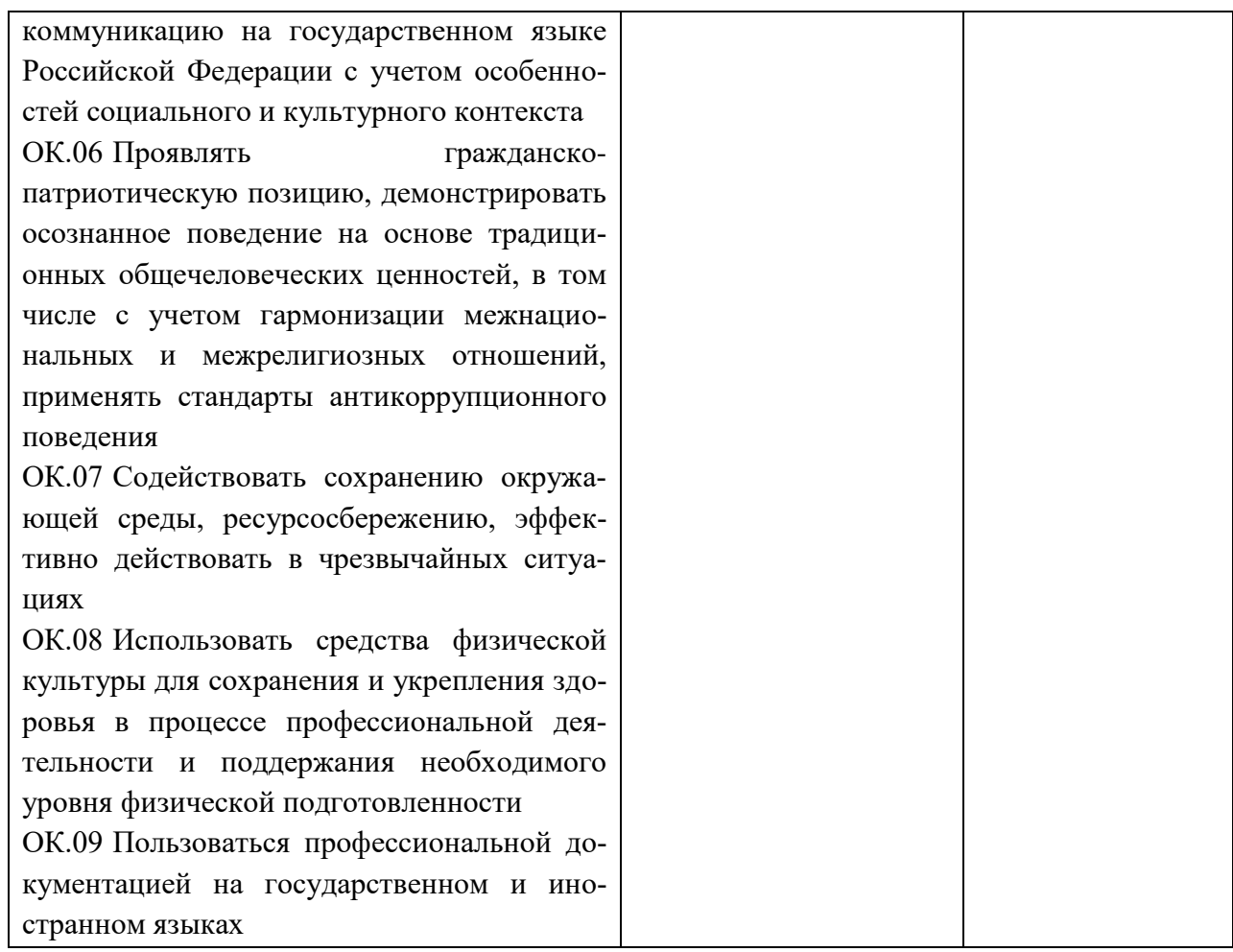

# ДОКУМЕНТ ПОДПИСАН<br>ЭЛЕКТРОННОЙ ПОДПИСЬЮ

# СВЕДЕНИЯ О СЕРТИФИКАТЕ ЭП

Сертификат 504074246255880625918708617174458765454418972430

Владелец Майкова Полина Евгеньевна

Действителен С 19.05.2023 по 18.05.2024